# Automated Parameterization of Performance Models from Measurements

Giuliano Casale Imperial College London, UK Simon Spinner University of Würzburg, Germany Weikun Wang Imperial College London, UK

Tutorial @ ICPE 2016, Delft, the Netherlands, March 13, 2016

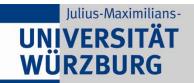

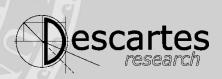

# Workload Characterization

Imperial College London

UNI WÜ

- Common parameters in performance models:
- Service demand of a request
  - CPU time, bandwidth consumed, ...
- Arrival rate of requests

# Applications

- Automated performance modelling
- Resource cost splitting
- Performance anomaly detection

## Example: Queueing Modelling London

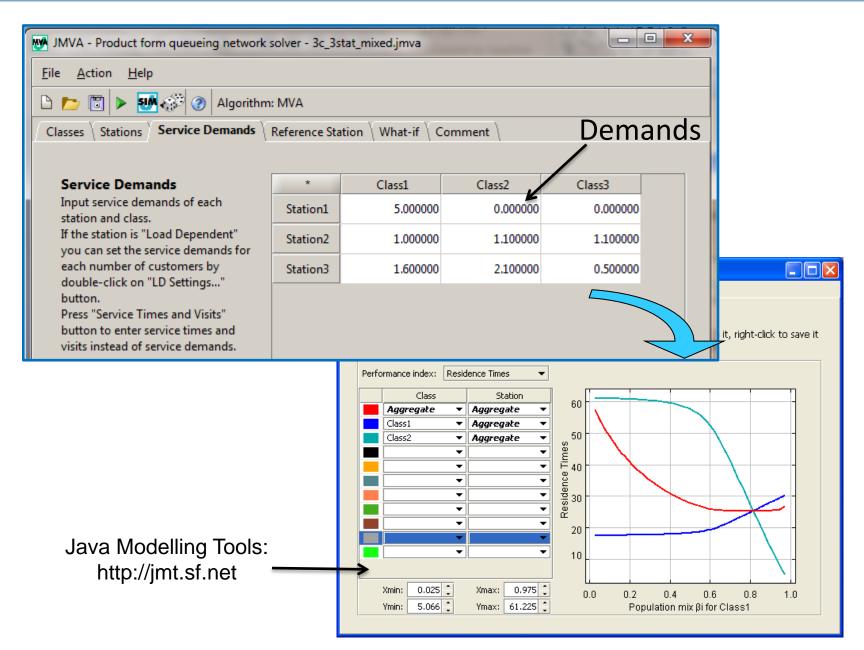

UNI

WÜ

## **Example: Cost Splitting**

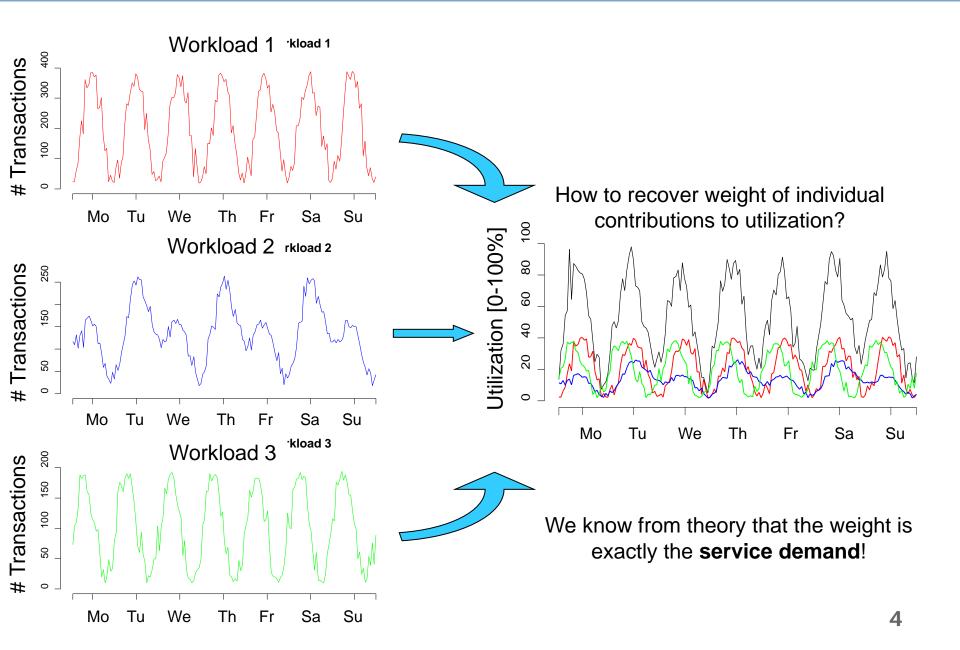

Imperial College

London

# A Typical Challenge

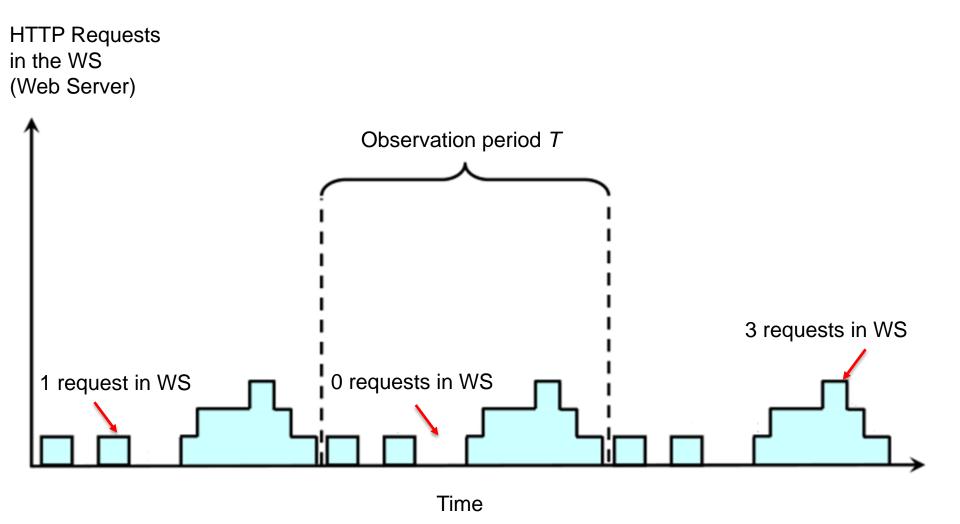

5

Imperial College

London

# A Typical Challenge

□OS schedules jobs in round robin

Imperial College

- If *n* requests run simultaneously, each will approximately receive 1/*n* of the CPU time
- Process Sharing is a round robin where the quantum of time assigned to each request is infinitesimal

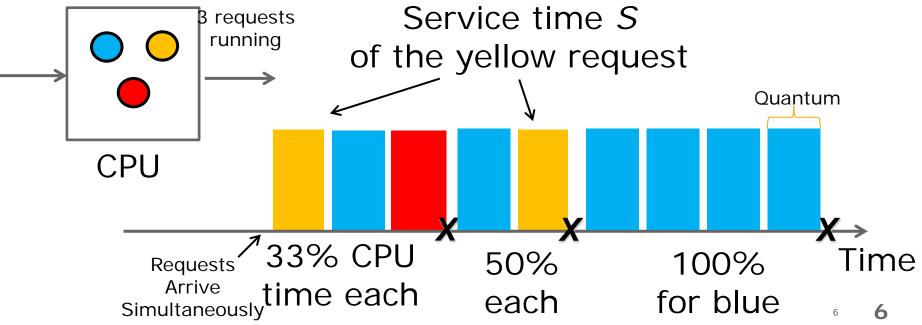

- Introduction Demand Estimation Utilization-based - LibReDE tool Response-based Queue Length-based - FG tool Comparison Study & Case Studies
- Arrival Rate Estimation
  - M3A tool

Imperial College

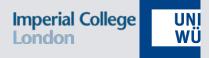

## **Demand Estimation**

## Overview

Imperial College UNI London WÜ

- Estimation Approaches (first part)
  - Simple
  - Utilization
  - Response Time
- LibReDE demo
- Estimation Approaches (second part)
  - Queue Length

## Response Time Approximation

- **Trivial approximation**:  $D_{i,c} \approx R_c$
- Assumptions
  - resource dominates system response time
  - waiting time in queue  $\ll D_{i,c}$
- Only applicable at low resource utilization

Imperial College

# Service Demand Law

Basic operational law:

$$D_{i,c} = \frac{U_{i,c}}{X_{0,c}}$$

- Partial utilization  $U_{i,c}$  is hard to derive
  - Operating system: per-process statistics
  - Profilers: high-overheads
- 2 alternative solutions:
  - Controlled experiment
  - Partitioning

Imperial College

# **Controlled Experiment**

Measurement Interval

CPU Utilization

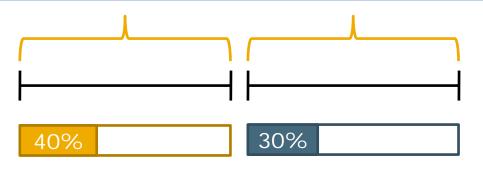

- Requests executed in separate experiments
- Resource Demand

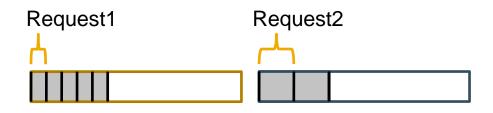

- Problems:
  - Not applicable at runtime
  - Mutual interference

Imperial College

# Partitioning

Measurement IntervalCPU Utilization

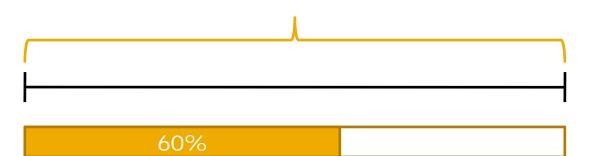

- Mixed Workload
- How to partition processing time?
  - Response times

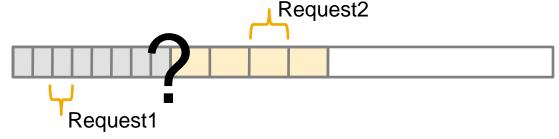

Additional performance counters

# **Estimation Approaches**

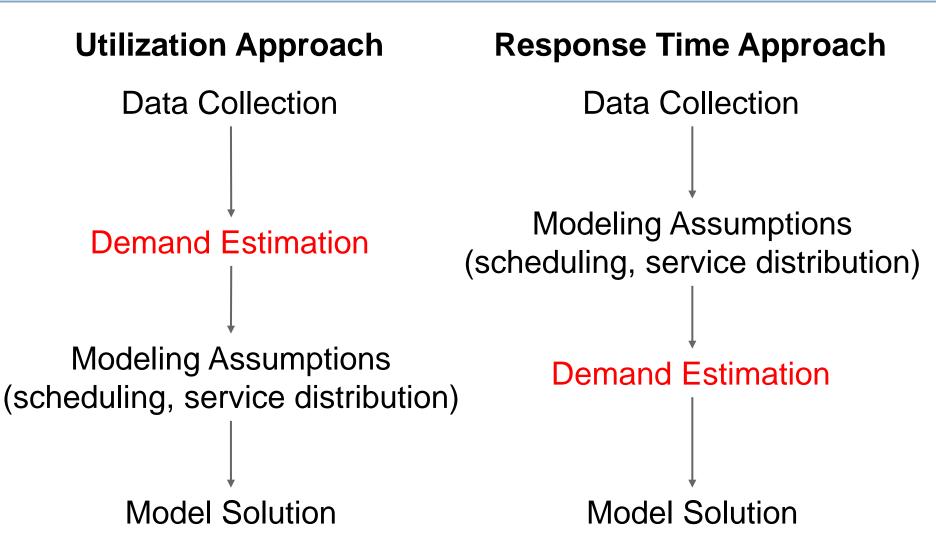

Imperial College

# Linear Regression

- Linear model (based on Utilization Law)
   U<sub>i</sub> = ∑<sup>N</sup><sub>c</sub> X<sub>i,c</sub> ⋅ D<sub>i,c</sub> + U<sub>0</sub>
   Example:
  - $\begin{array}{rcl} 0.54 &=& 3 \, {}^{*} \, D_{i,1} \, + \, \dots \, + \, 8 \, {}^{*} \, D_{i,n} \\ 0.72 &=& 9 \, {}^{*} \, D_{i,1} \, + \, \dots \, + \, 4 \, {}^{*} \, D_{i,n} \\ 0.33 &=& 2 \, {}^{*} \, D_{i,1} \, + \, \dots \, + \, 9 \, {}^{*} \, D_{i,n} \\ \dots &=& \dots \end{array}$
- At least m > n observations required
- Alternative solutions:

. . .

- Least-Squares Regression
- Least Absolute Differences Regression

Imperial College

UNI

WÜ

## Example: Outliers

Imperial College

UNI WÜ

#### Outliers can bias the regression

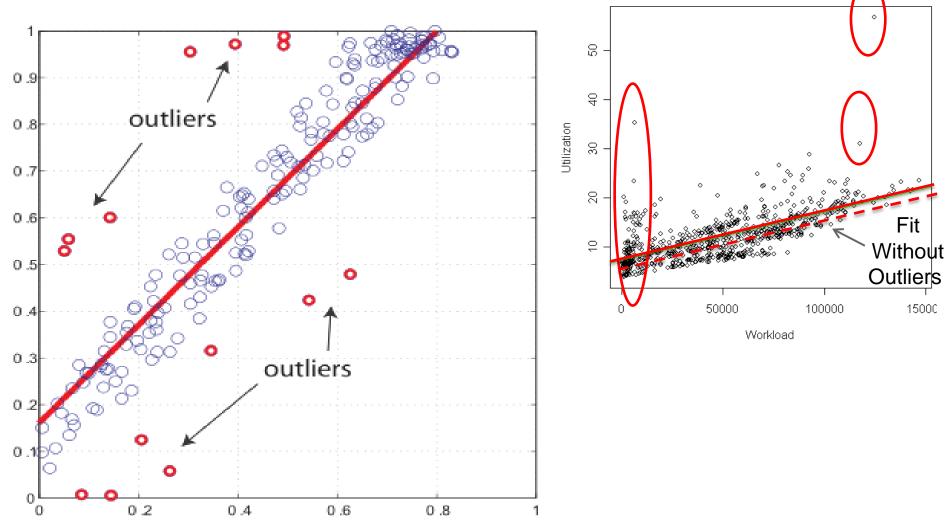

## **Example:** Collinearities

#### e.g.: logins proportional to logouts

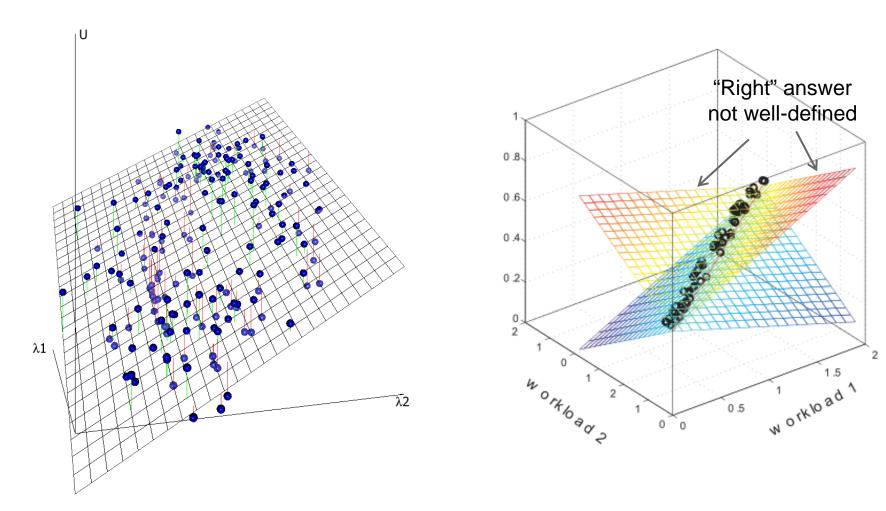

Imperial College

ondon

# Other Approaches

- Robust regression
  - Least Absolute Differences: Zhang et al. (2007)
  - Least Trimmed Squares: Casale et al. (2008)
- Machine-learning
  - Clusterwise linear regression: Cremonesi et al. (2010)
  - Pattern matching: Cremonesi et al. (2014)

Imperial College

UNI

WÜ

# **Utilization Approaches**

- Utilization-based approaches
- Advantages
  - Only utilization and throughput data required
  - Minimal assumptions:
    - Any scheduling strategy
    - Any interarrival distribution
    - Any service time distribution)
- Disadvantages
  - Robustness
  - Amount of data

Imperial College

UNI

WÜ

# Response Time Approaches

#### Assumptions

- Single queue: closed-form solution exists
- Queueing network: product-form
- Response time equations depend on
  - Scheduling strategy
  - Service distribution
  - Interarrival time distribution

If M/G/1 with PS or LCFS or M/M/1 with FCFS and class-independent service times, then  $R = \frac{D}{1-U}$ 

Imperial College

# **General Optimization**

#### Assumptions:

- Variables  $D = (D_{1,1}, ..., D_{1,n}, ..., D_{i,1}, ..., D_{i,n})$
- Queueing Network QN  $\rightarrow z = f(D)$
- Observation data ž
- Optimization Problem:

  - **D** may be subject to certain constraints

Imperial College

# Examples

#### Menascé (2008):

Squared response time error Product-form solution (non-linear!)

$$\min \sum_{c=1}^{C} (R_c - \tilde{R}_c)^2 \text{ with } R_c = \sum_{i=1}^{I} \frac{D_{i,c}}{1 - \sum_{d=1}^{C} \lambda_{i,d} D_{i,d}}$$
  
subject to  $\underline{D}_{i,c} \ge 0 \quad \forall i, c \text{ and } \sum_{c=1}^{C} \underline{\lambda}_{i,c} D_{i,c} < 1 \quad \forall i.$   
Constrained to valid solutions

Liu et al. (2006):

min 
$$\sum_{c=1}^{C} p_c (R_c - \tilde{R}_c)^2 + \sum_{i=1}^{I} (U_i - \tilde{U}_i)^2$$

Imperial College

London

# Kalman Filter

Imperial College UNI WÜ ondon

#### Dynamical system

State model:

 $X_{k} = F_{k-1}X_{k-1} + B_{k-1}u_{k-1} + w_{k-1}$ next state previous state controlled input uncorrelated noise

Observation model:

$$\boldsymbol{Z}_{k} = \boldsymbol{H}_{k}\boldsymbol{X}_{k} + \boldsymbol{v}_{k}$$

observations observation noise

Filter

time-series of observations

estimated mean value

covariance

## Applied to Demand Estimation

- State vector  $X_k = D$
- Constant state model  $X_k = X_{k-1} + w_{k-1}$
- Observation model (e.g., Kumar et al. 2009)

$$\begin{pmatrix} R_1 \\ \vdots \\ U \end{pmatrix} = \begin{pmatrix} D_1 \\ 1 - U \\ \vdots \\ X_1 \cdot D_1 + \dots + X_C \cdot D_c \end{pmatrix}$$

Other observation models are possible (e.g., Zheng et al. 2008, Wang et al. 2012)

Imperial College

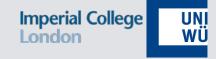

#### Elsevier PEVA, October 2015. Evaluating Approaches to Resource Demand Estimation

Simon Spinner<sup>a,\*</sup>, Giuliano Casale<sup>b</sup>, Fabian Brosig<sup>a</sup>, Samuel Kounev<sup>a</sup>

<sup>a</sup>University of Würzburg, Am Hubland, Würzburg, Germany <sup>b</sup>Imperial College London, Department of Computing, SW7 2AZ, UK

#### Abstract

Resource demands are a key parameter of stochastic performance models that needs to be determined when performing a quantitative performance analysis of a system. However, the direct measurement of resource demands is not

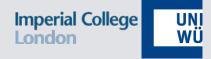

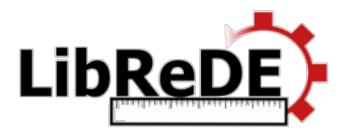

#### http://descartes.tools/librede Eclipse Public License (EPL)

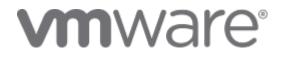

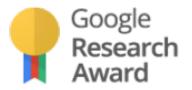

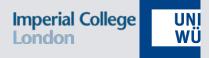

# Response Time Based Estimation

Joint work with S. Kraft and S. Pacheco-Sanchez (SAP Belfast, UK) and Juan F. Pérez (U. Melbourne, Australia)

# Paradigm Shift

Imperial College UNI London WÜ

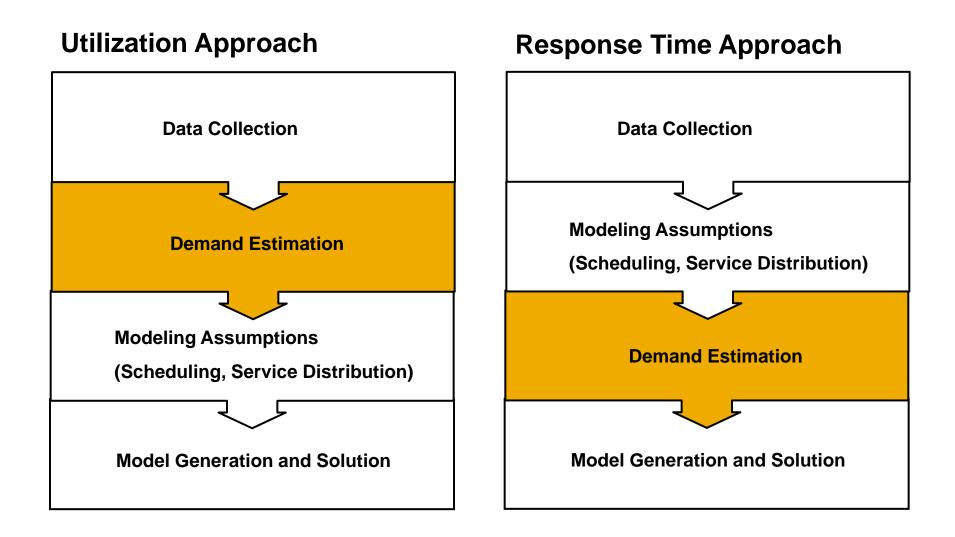

## Maximum Likelihood Estimator London

#### Estimate demand D from response time R

# Observation

- For each observed *R* sample
- 2. Draw *D* from parameter space
- 3. Compute likelihood P[R|D]
  - . Move in parameter space to maximize P[*R*|*D*]

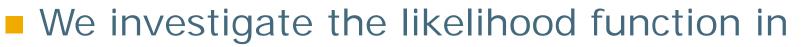

First-Come First-Served (FCFS) queues

1.

- -e.g., admission control, disk drive buffers, ...
- Processor Sharing (PS) queues
  - -e.g., CPUs, bandwidth sharing, ...

UNI WÜ

**Parameter Space** 

 $D_{2}$ 

 $D_2$ 

 $\mathbf{D}_4$ 

# RT Likelihood in FCFS queues London

 Model response time using absorbing CTMCs
 Under FCFS, future arrivals do not affect response time distribution of the tagged job

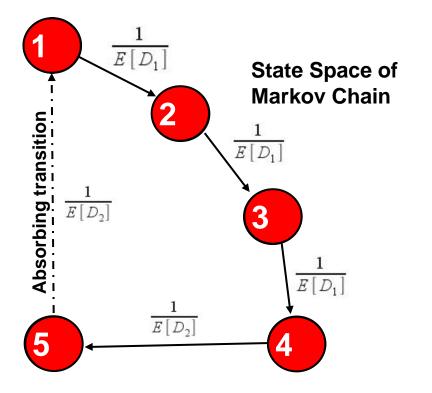

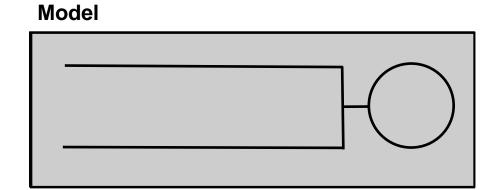

Probability of being absorbed by time t into a give CTMC state

Well-understood: PH-type distributed

FCFS Example:  $\Pr[R^i_{meas}|E[D_1],\ldots,E[D_K]] = [1,0,\ldots,0]e^{\mathbf{T}R^i_{meas}}(-\mathbf{T})\mathbf{1}$ 

$$\mu_k = 1/E[D_k] \quad \mathbf{T} = \begin{bmatrix} -\mu_1 & \mu_1 & & \\ & -\mu_1 & \mu_1 & \\ & & -\mu_1 & \mu_1 & \\ & & & -\mu_2 & \mu_2 \\ & & & & -\mu_2 \end{bmatrix} \begin{bmatrix} \text{Class 1 arrival} \\ & & \text{Backlog} \\ & & & \text{seen} \\ & & & & -\mu_2 \end{bmatrix}$$

ML Problem (K classes) 
$$\max \sum_{i=1}^{I} \log \Pr[R_{meas}^{i} | E[D_{1}], \dots, E[D_{K}]]$$

## Assumptions

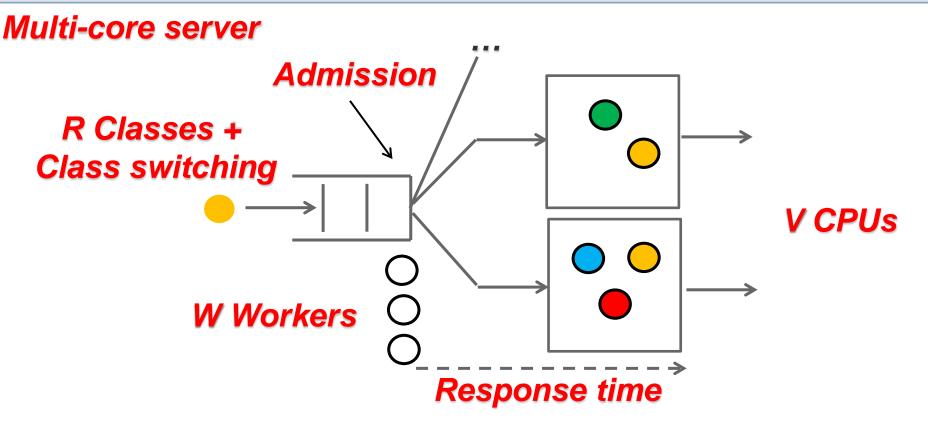

#### Monitoring dataset

- Active mix: (1 ,2○ ,1● ,1○ , 0○ )
- Admission state (mix) and response times

Class switching probabilities

- Users submit requests cyclically
- Requests issued change class over time

Closed class-switching queueing model

- V CPUs, R classes  $\longrightarrow O(V^{2R})$  states
- Inference of trajectory too complex

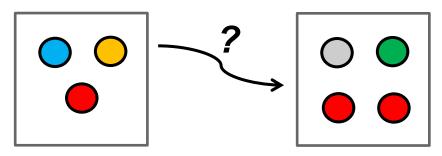

Imperial College

CI: Complete information (baseline)
 V=1 CPU: full state trajectory
 V>1 CPUs: no individual CPU states

We split demand proportionally, taking into account the active workers

#### PI: Partial information

- Sample admission state and response time
- Mean throughput is assumed known

Imperial College

UN WÜ

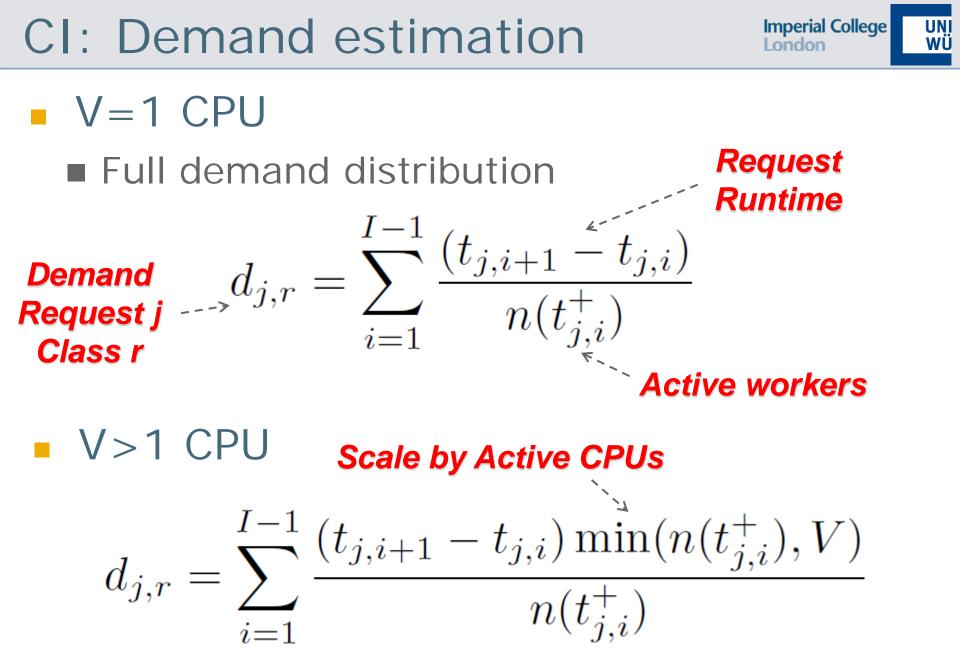

## CI: Baseline

Imperial College UNI London WÜ

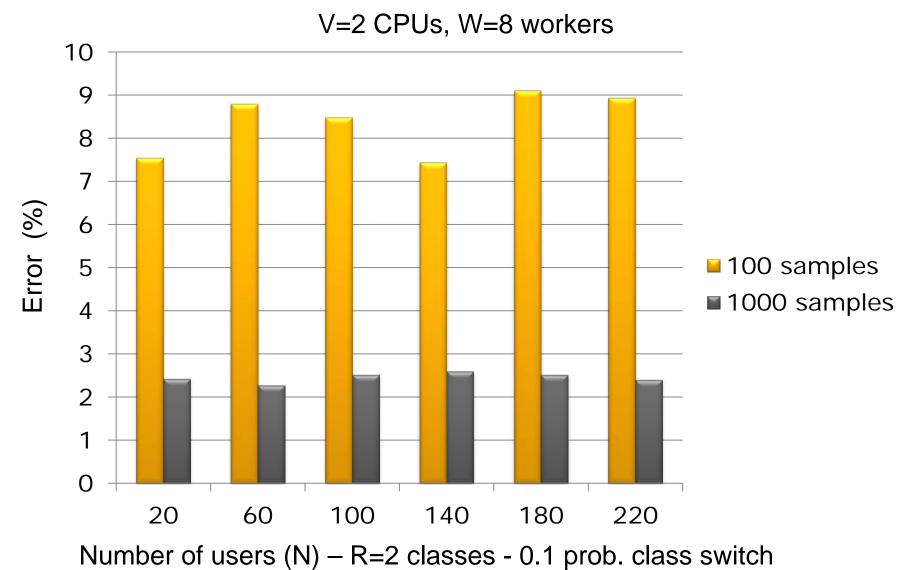

10

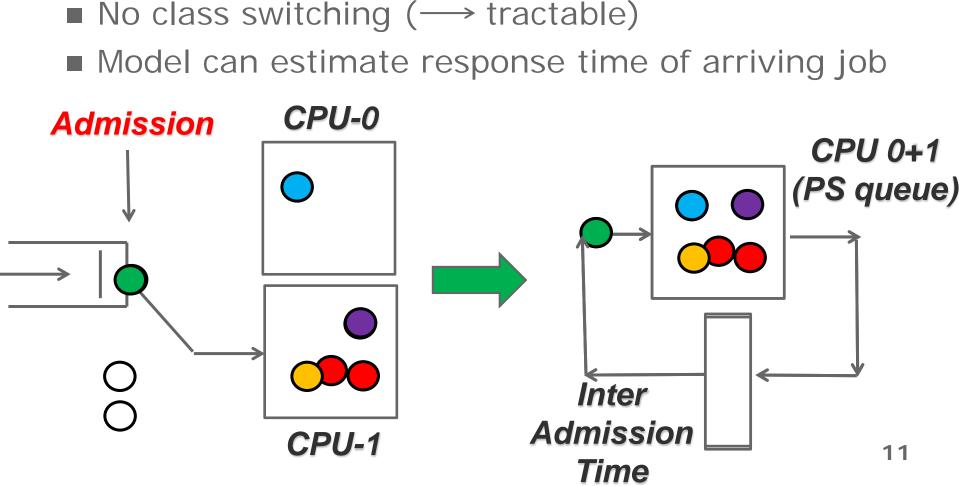

- **PI:** Approximation CI requires very detailed measurements
- Closed queueing network model
  - Assume a fixed mix as seen upon job arrival
  - No class switching  $(\longrightarrow tractable)$

Imperial College

#### Imperial College UNI WÜ **RPS:** Regression Approach V=1 CPU Queue seen Model assumed in equilibrium at admission (incl. arriving job) $E[R_r] = E[D_r]E[\bar{Q}^A]$ Response Time Class r Demand Class r V>1 CPU

Individual CPU state estimated

$$E[R_r] = E[D_r]E[\bar{Q}^A]/V,$$

$$\uparrow$$
Average queue per CPU

## **RPS** Results

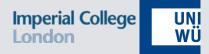

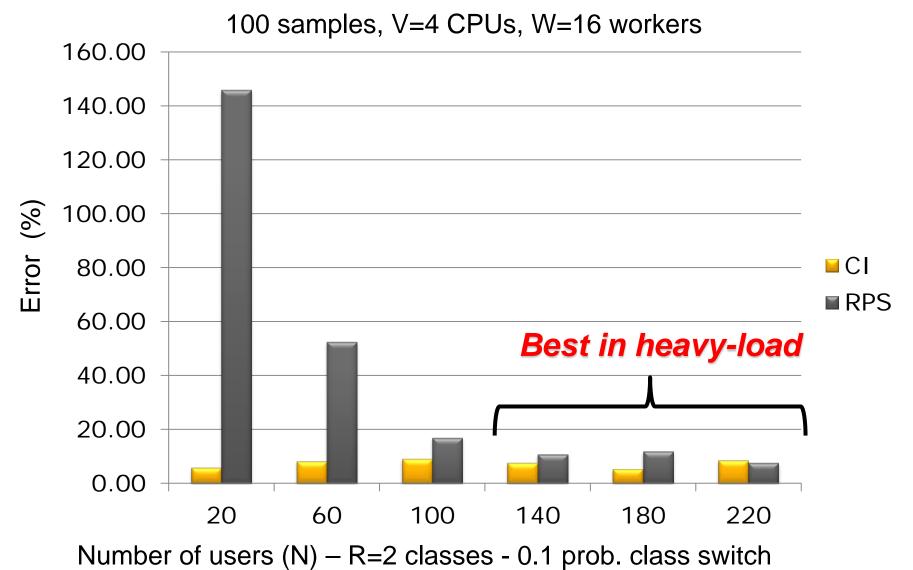

Maximum Likelihood Estimation (MLPS)

- Search over mean demand guesses
- Maximize likelihood of observed dataset

#### Response time likelihood

- Tagged customer method (absorbing CTMC)
- Initialized with state seen upon admission
- Mean demand guess —> CTMC rates

Imperial College

## MLPS: Absorbing CTMC

Job of class 3 arrives at system with V=1 CPU

Mix seen upon arrival: 1 job of class 1, 3 jobs of class 2

UNI WÜ

15

Imperial College

ondon

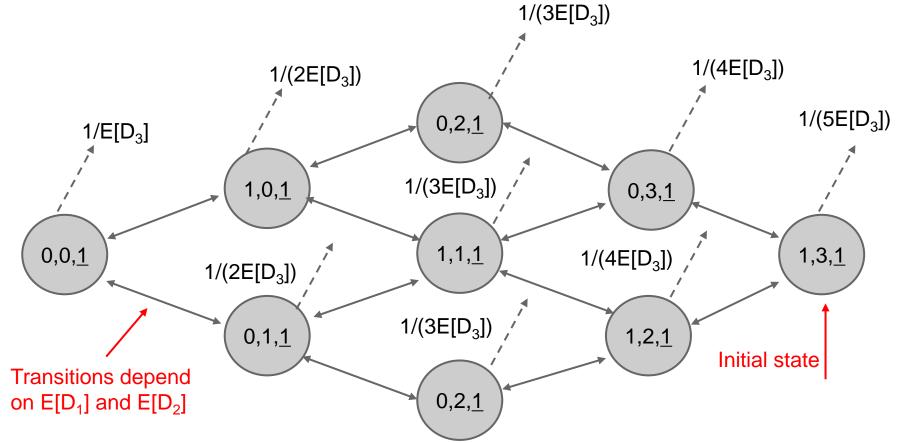

We study the transient of this CTMC to obtain the response time distribution of the class-3 job

#### V=1 CPU

- Dataset:  $\{(n(t_i), r_i)\}_{i=1}^{I}$
- Likelihood function for each sample:

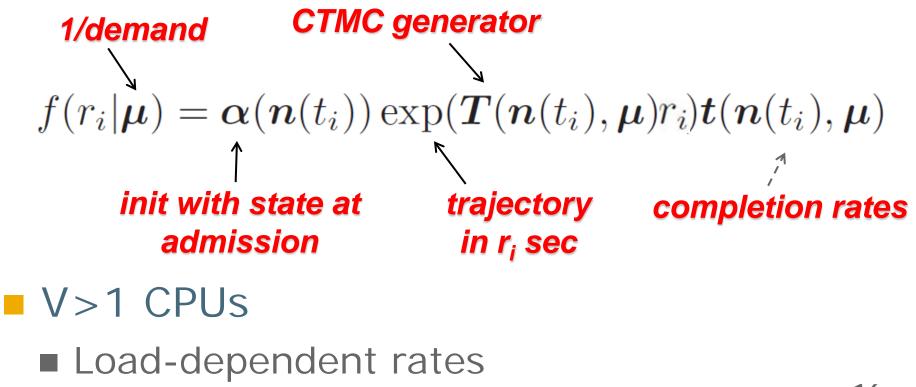

Imperial College

Imperial College UNI London WÜ

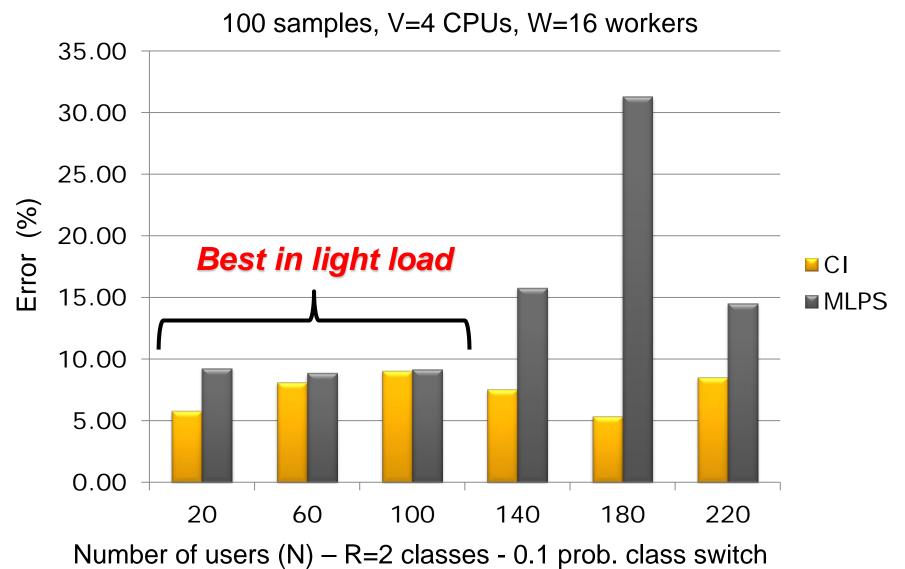

# MinPS: min(D<sub>RPS</sub>, D<sub>MLPS</sub>)

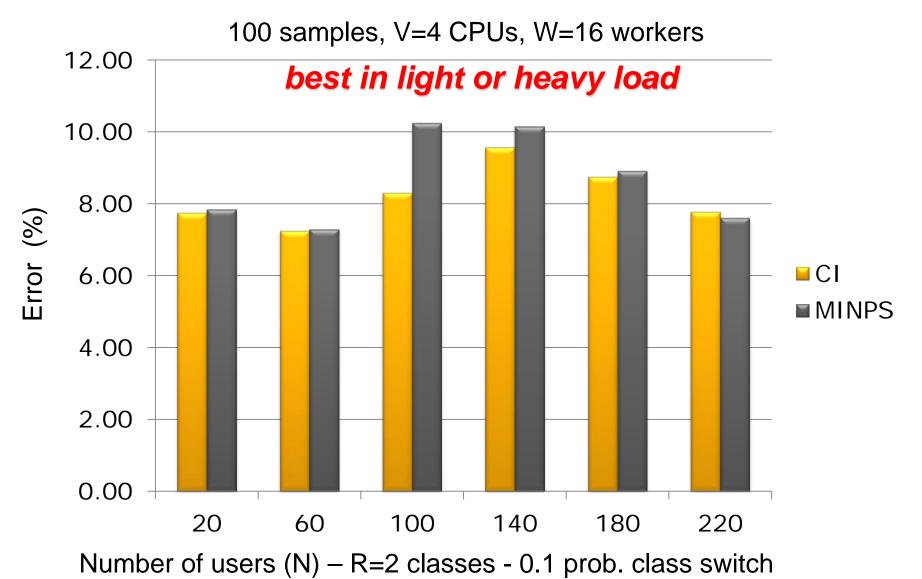

Imperial College

## MinPS: ODE Approximation

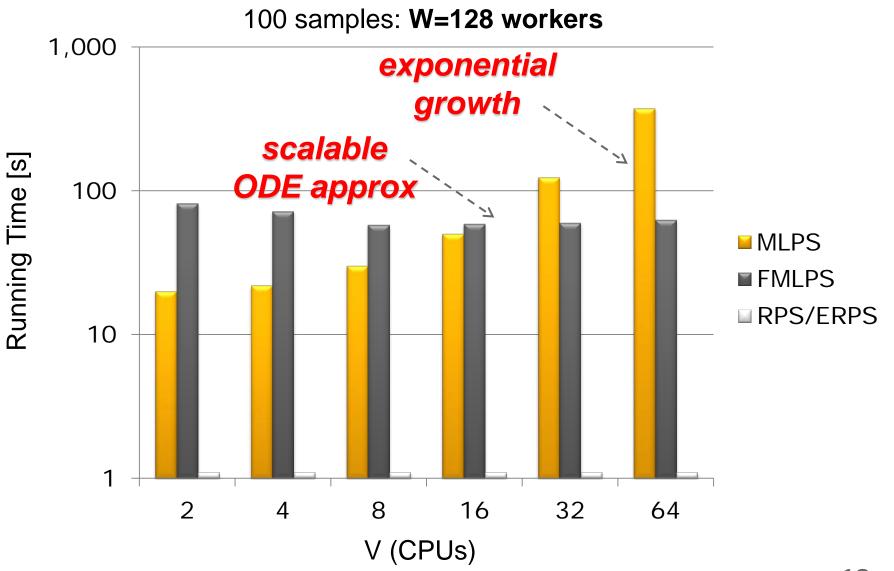

**Imperial College** 

London

MinPS: Sensitivity Analysis

- Magnitude of class demands
   3 orders of difference: CI gap ~insensitive
- Class switch probability
   High / Rare: CI gap ~insensitive
- Non-exponential service
   low CV: CI gap weakly sensitive
   high CV: CI gap ~insensitive for CV<2</li>

Imperial College

UN

WÜ

# Case Study: SAP ERP

- 3-tier commercial application
  - Modified MLPS with setup times
  - Transactions grouped in R=2 classes

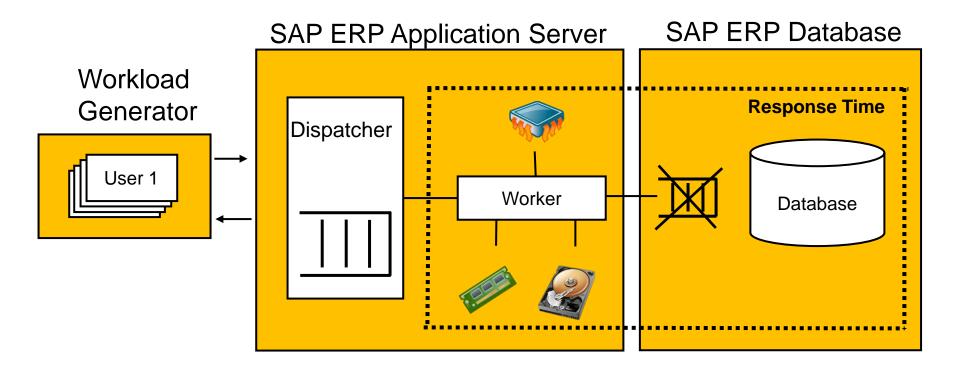

Imperial College

ondon

UNI

WÜ

## SAP ERP Queueing Model

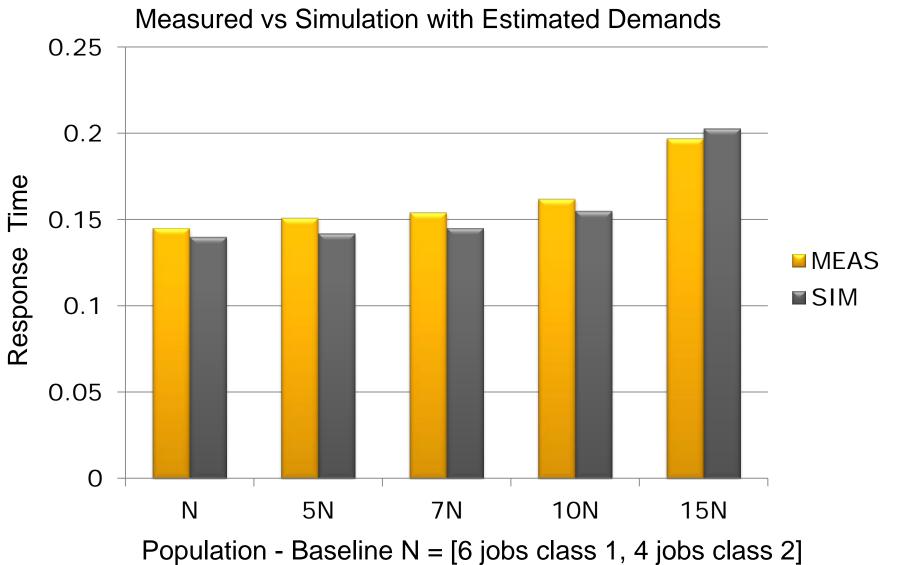

Imperial College

# Fluid MLPS (FMLPS)

Limit behaviour of the CTMC for growing rates and requests increasingly deterministic

- V=scale factor. Request mix is unchanged.
- Limit behaviour can be modelled via ODEs

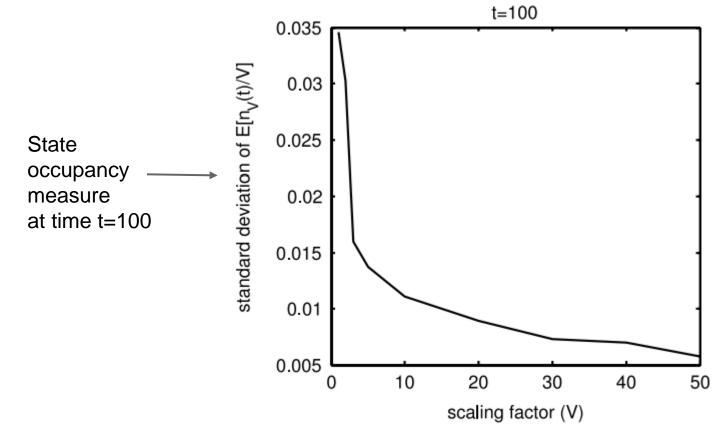

Imperial College

ondon

### **Computational Costs**

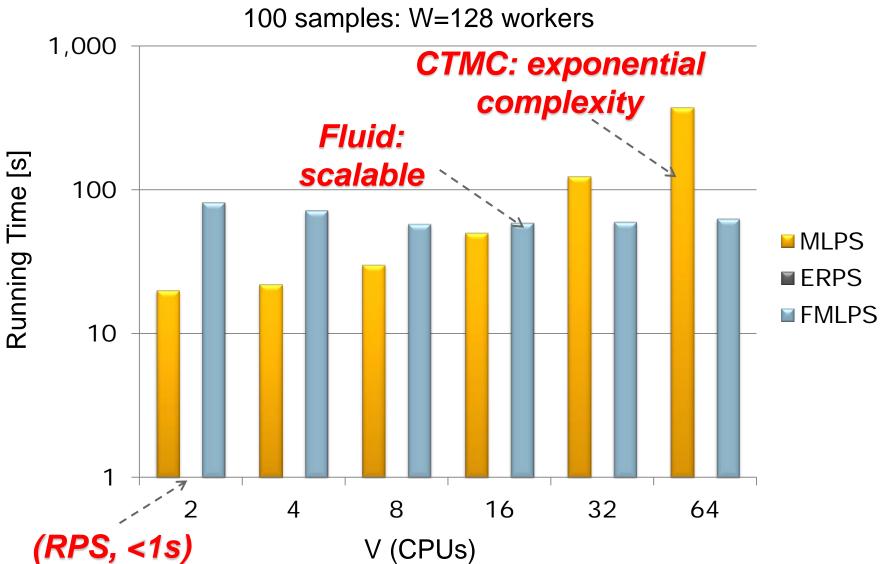

Imperial College

London

#### FMLPS: SAP ERP Results

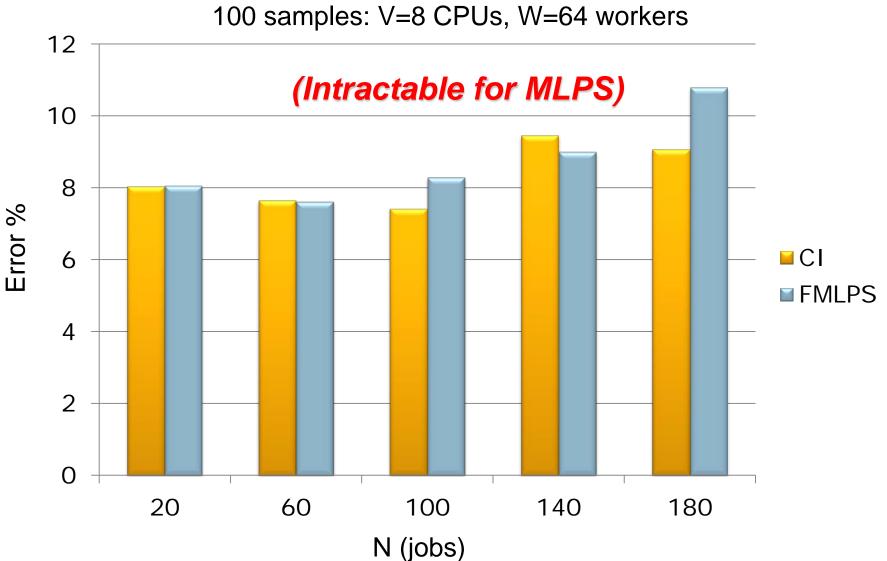

**Imperial College** 

London

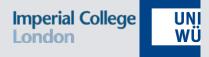

# Queue-Length Based Estimation

# Gibbs Sampling (GQL)

- Monitor occupancy at all resources
   Observations: {n<sup>(1)</sup>, n<sup>(2)</sup>, ..., n<sup>(L)</sup>}
  - III-posed, unless think times known
- Probabilistic model of distributed system  $P(\mathbf{n}|\mathbf{D}) = \frac{Z_1^{n_{01}}}{n_{01}!} \dots \frac{Z_R^{n_{0R}}}{n_{0R}!} \prod_{i=1}^V n_i! \prod_{r=1}^R \frac{D_{ir}^{n_{ir}}}{n_{ir}!G(\mathbf{D})}$ Gibbs: iteratively sample posterior \_ prior  $\prod_{i=1}^{L} P(D_{ir}|\mathbf{D}_{(ir)},\mathbf{n}^{(i)}) = \prod_{i=1}^{L} \frac{P(\mathbf{n}^{(i)}|\mathbf{D})P(\mathbf{D})}{\int_{D_{ir}} P(\mathbf{n}^{(i)}|\mathbf{D})P(\mathbf{D})dD_{ir}}$

Imperial College

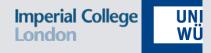

Accurate estimates, error ~3%-7%

| R | V               | Time(s) | Average | C.I.          |  |
|---|-----------------|---------|---------|---------------|--|
| 1 | 1               | 38      | 4.27%   | 4.91%- 3.64%  |  |
| 1 | 3               | 148     | 3.45%   | 3.75% - 3.16% |  |
| 2 | 1               | 83      | 3.77%   | 4.17% - 3.37% |  |
| 4 | 4( <i>Ser</i> ) | 1489    | 5.05%   | 5.22% - 4.88% |  |
| 4 | 4( <i>Pal</i> ) | 1460    | 7.48%   | 7.16% - 7.79% |  |

# GQL: Sensitivity analysis

#### Increasing model sizes

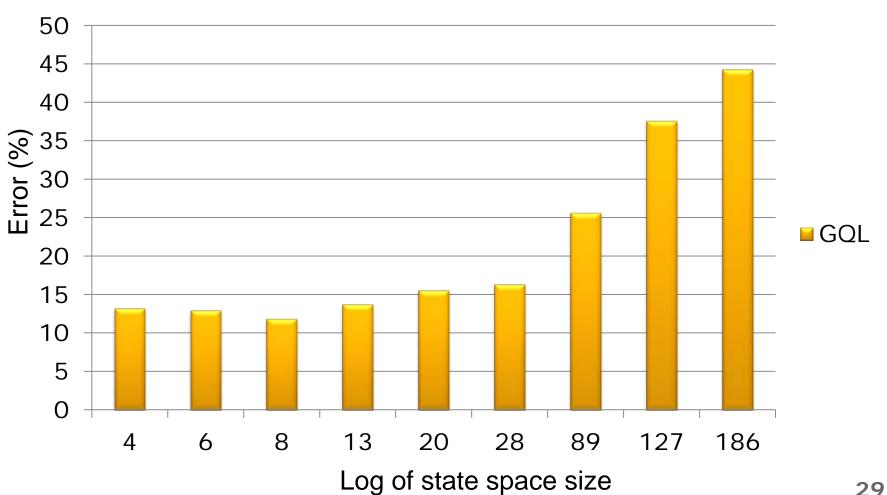

GQL

Imperial College

ondon

### Dirichlet prior

all estimates converge unless the exact demand has very low probability prior

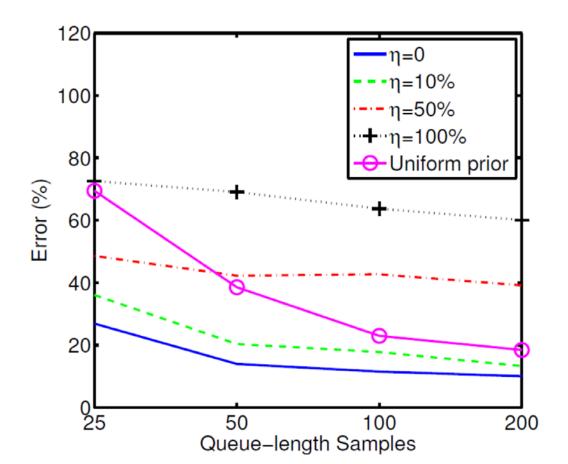

Imperial College

London

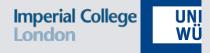

#### Accurate estimates, error ~3%-7%

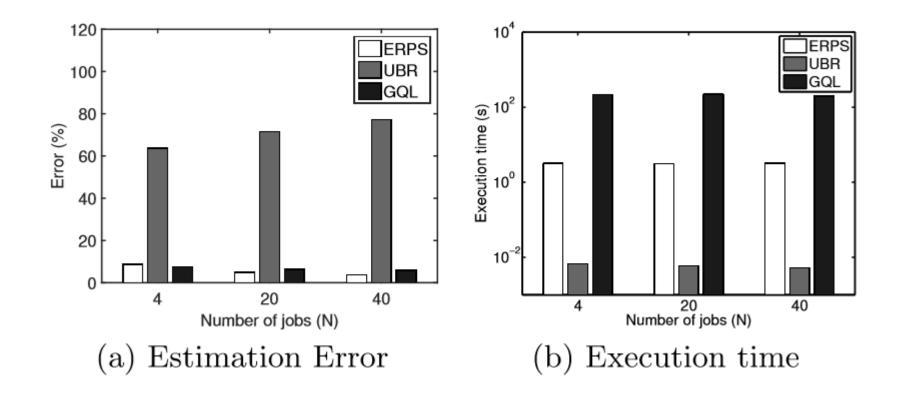

## GQL vs Other MCMC Methods Imperial College

#### Far better convergence properties than Metropolis-Hastings and Slice sampling

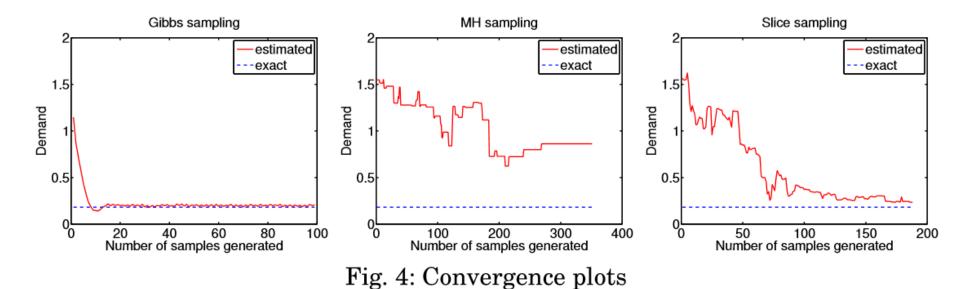

 About 13-15% error in estimating demands against cloud ERP data (Apache OFBiz)

Based on Maximum Likelihood Estimation

- Works with mean queue length
- A simple approximation of the MLE:

• Consider the demand vector  $\theta^{bs}$  where

$$\theta_{ij}^{bs} = \frac{\widetilde{Q}_{ij}(\boldsymbol{D})}{(N_j - \sum_{k=1}^M \widetilde{Q}_{kj})} \frac{\theta_{0,j}}{(1 + \sum_{h=1}^R \widetilde{Q}_{ih} - \widetilde{Q}_{ij}(\boldsymbol{D})/N_j)}$$

More details at tomorrow's talk!

Imperial College

UNI

WÜ

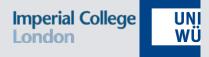

# FG Tool

# Tool support

- **FG** "Filling-the-Gap"
  - Batch offline analysis, support for Condor
  - Open Source Software
  - MCR executables (BSD-3)
- Main repo:
  - https://github.com/Imperial-AESOP/Filling-the-Gap
- Manual available in the repo

Imperial College

# FG: Initial design

#### Outputs

- Model parameters
- Visualization
- Forecasting
  - -Requires analysis, but not decision-making
- User control knobs
  - Analysis frequency
  - Horizon of analysis
  - Monitoring intensity
  - Maximum collection window

Imperial College

UNI

WÜ

#### Parameters for QN/LQN models

| Parameter               | Data Required                       | Level |    | Platform |      |
|-------------------------|-------------------------------------|-------|----|----------|------|
| Farameter               | Data Required                       | App.  | VM | IaaS     | PaaS |
| Population              | Population Total Number of requests |       |    | X        | Х    |
|                         | Utilization                         |       | Х  | X        |      |
| Descurres               | Throughput                          | X     |    | X        | Х    |
| Resource<br>Consumption | Queue length X                      |       | X  | X        |      |
| Consumption             | Response Times                      | X     |    | X        | Х    |
|                         | Queue length (arrival) X            |       |    | X        | Х    |
|                         | Throughput                          | X     |    | X        | Х    |
| Think time              | Total Number of requests            | X     |    | X        | Х    |
|                         | Mean Number Requests                | X     |    | X        | Х    |
| Stage duration,         | Start-up duration                   |       | Х  | X        |      |
| transition probs.       | Availability (Up/Down)              |       | Х  | X        |      |
| and efficiency          | CPU Steal                           |       | Х  | X        |      |

### FG: Architecture

Imperial College

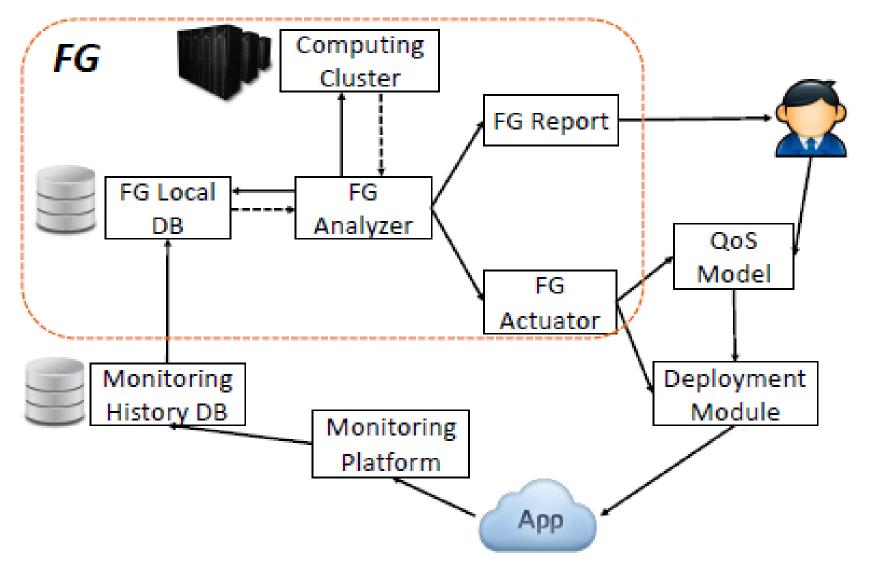

# FG: Methods

- Implemented methods
  - Complete Information (CI)
  - Utilization-Based Regression (UBR)
  - Utilization-Based Optimization (UBO) (M/GI/1-PS; cf. Zhang et al., Menasce)
  - ODE-based MLPS ("fluid MLPS", FMLPS)
  - MINPS
  - Queue-Based Gibbs Sampling (GQL)
  - Extended RPS (ERPS, includes a new correction for number of cores)

Imperial College

### FG: Comparison Results

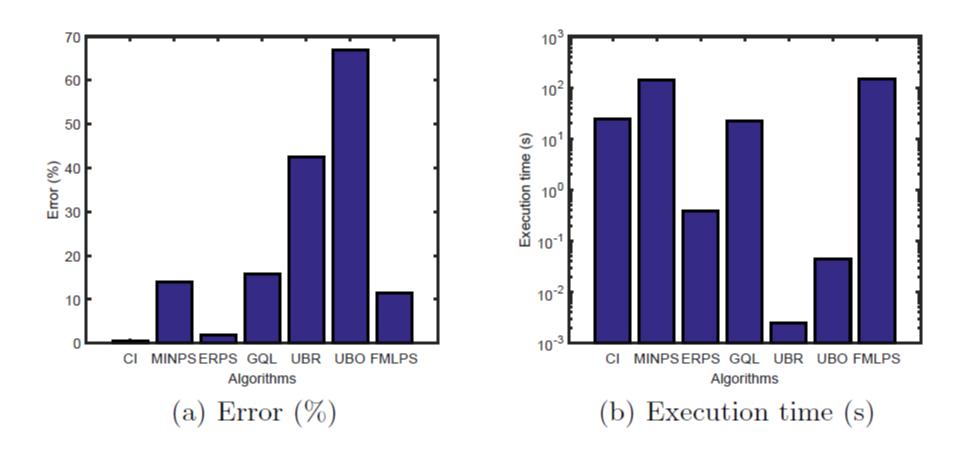

**Imperial College** 

London

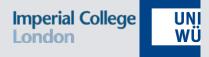

# Queue-Length Based Estimation

# Gibbs Sampling (GQL)

- Monitor occupancy at all resources
   Observations: {n<sup>(1)</sup>, n<sup>(2)</sup>, ..., n<sup>(L)</sup>}
  - III-posed, unless think times known
- Probabilistic model of distributed system  $P(\mathbf{n}|\mathbf{D}) = \frac{Z_1^{n_{01}}}{n_{01}!} \dots \frac{Z_R^{n_{0R}}}{n_{0R}!} \prod_{i=1}^V n_i! \prod_{r=1}^R \frac{D_{ir}^{n_{ir}}}{n_{ir}!G(\mathbf{D})}$
- Markov-Chain Monte-Carlo (MCMC)
  - draw samples from target distribution  $P(\mathbf{D}|\mathbf{n})$
  - averaging samples provides estimate D

Imperial College

## Gibbs Sampling (GQL)

Markov-Chain Monte-Carlo (MCMC)

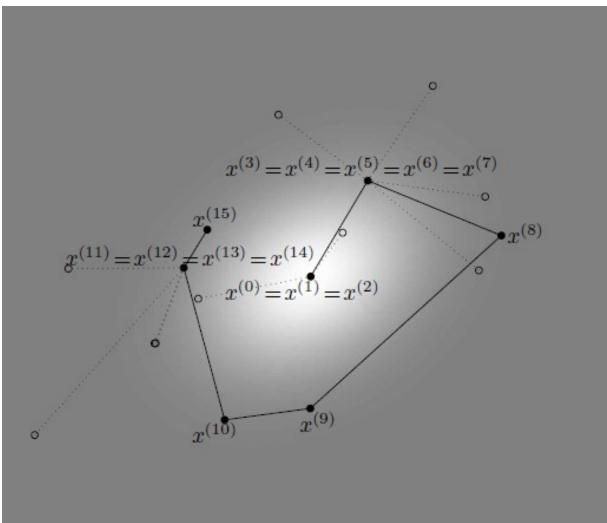

Imperial College

London

Gibbs: sample one dimension at a time

$$P(D_{ir}|D_{01}^{s},..,D_{i,r-1}^{s},D_{i,r+1}^{(s-1)},..,D_{VR}^{(s-1)},\mathbf{N}) \to D_{ir}^{(s)}$$

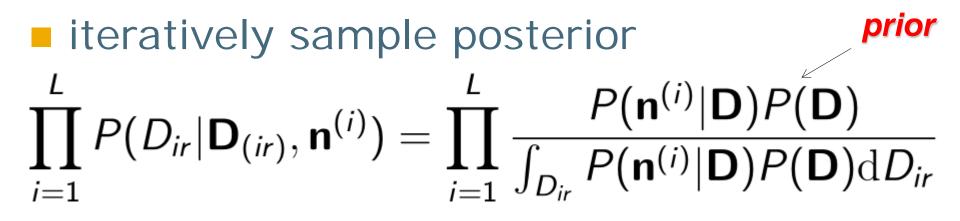

 $\blacksquare$  where  $oldsymbol{D}_{(ir)} = oldsymbol{D} \setminus oldsymbol{D}_{ir}$ 

Imperial College

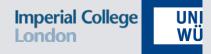

Accurate estimates, error ~3%-7%

| R | V               | Time(s) | Average | C.I.          |  |
|---|-----------------|---------|---------|---------------|--|
| 1 | 1               | 38      | 4.27%   | 4.91%- 3.64%  |  |
| 1 | 3               | 148     | 3.45%   | 3.75% - 3.16% |  |
| 2 | 1               | 83      | 3.77%   | 4.17% - 3.37% |  |
| 4 | 4( <i>Ser</i> ) | 1489    | 5.05%   | 5.22% - 4.88% |  |
| 4 | 4( <i>Pal</i> ) | 1460    | 7.48%   | 7.16% - 7.79% |  |

# GQL: Sensitivity analysis

#### Increasing model sizes

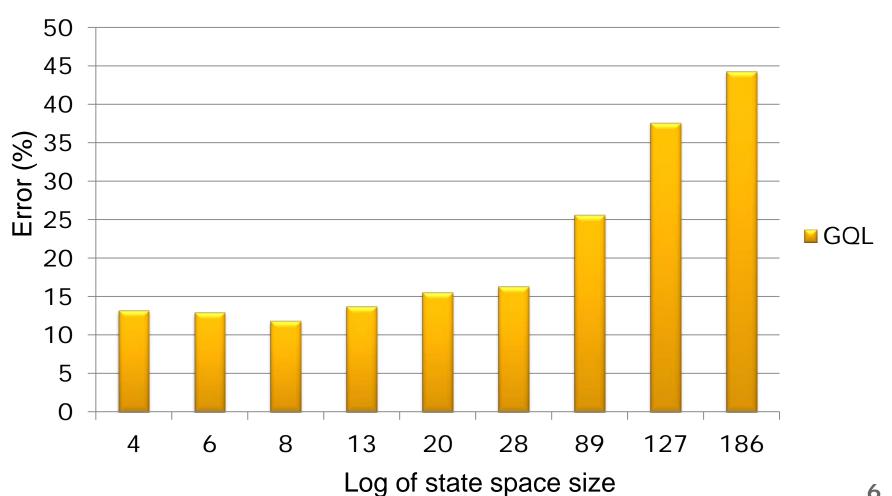

GQL

Imperial College

ondon

### Dirichlet prior

all estimates converge unless the exact demand has very low probability prior

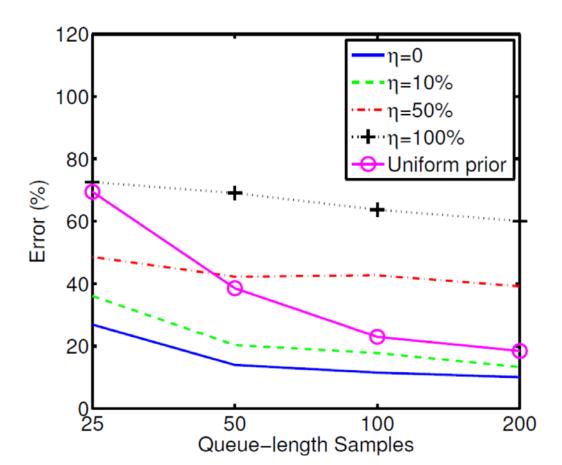

7

Imperial College

london

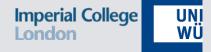

#### Accurate estimates, error ~3%-7%

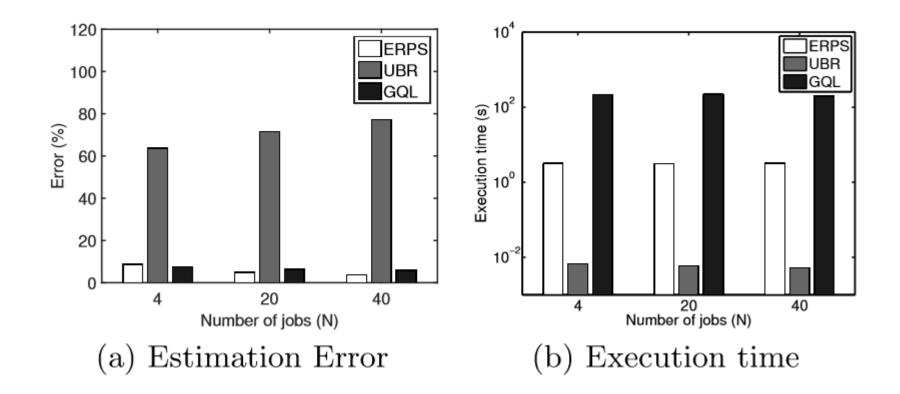

### GQL vs Other MCMC Methods Imperial College

### Far better convergence properties than Metropolis-Hastings and Slice sampling

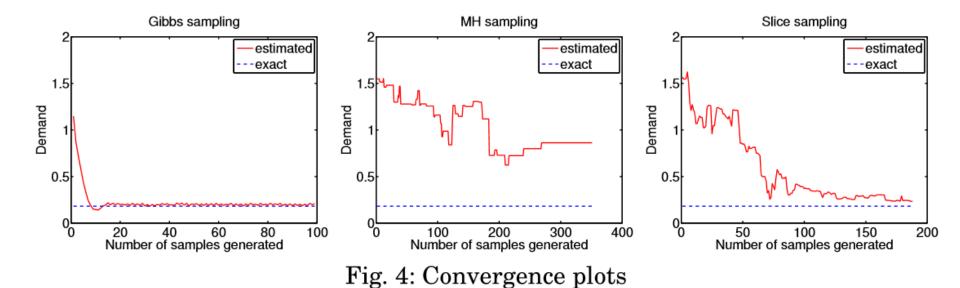

 About 13-15% error in estimating demands against cloud ERP data (Apache OFBiz)

UNI

WÜ

Based on Maximum Likelihood Estimation

- Works with mean queue length
- A simple approximation of the MLE:
  - Consider the demand vector  $\theta^{bs}$  where

$$\theta_{ij}^{bs} = \frac{\widetilde{Q}_{ij}(\boldsymbol{D})}{(N_j - \sum_{k=1}^M \widetilde{Q}_{kj})} \frac{\theta_{0,j}}{(1 + \sum_{h=1}^R \widetilde{Q}_{ih} - \widetilde{Q}_{ij}(\boldsymbol{D})/N_j)}$$

Approach generalizes to load-dependent QNs

More details at tomorrow's talk!

Imperial College

UN

WÜ

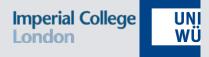

# FG Tool

# Tool support

- **FG** "Filling-the-Gap"
  - Batch offline analysis, support for Condor
  - Open Source Software
  - MCR executables (BSD-3)
- Main repo:
  - https://github.com/Imperial-AESOP/Filling-the-Gap
- Manual available in the repo

Imperial College

# FG: Initial design

### Outputs

- Model parameters
- Visualization
- User control knobs
  - Analysis frequency
  - Horizon of analysis
  - Algorithm selection

Imperial College

UNI

WÜ

#### Imperial College UNI London WÜ

### Parameters for QN/LQN models

| Parameter               | Data Required            | Level |    | Platform |      |
|-------------------------|--------------------------|-------|----|----------|------|
|                         |                          | App.  | VM | IaaS     | PaaS |
| Population              | Total Number of requests | Х     |    | Х        | Х    |
| Resource<br>Consumption | Utilization              |       | Х  | Х        |      |
|                         | Throughput               | Х     |    | Х        | Х    |
|                         | Queue length             | X     |    | Х        | Х    |
|                         | Response Times           | Х     |    | Х        | Х    |
|                         | Queue length (arrival)   | X     |    | Х        | Х    |
| Think time              | Throughput               | Х     |    | Х        | Х    |
|                         | Total Number of requests | Х     |    | Х        | Х    |
|                         | Mean Number Requests     | X     |    | Х        | Х    |

### FG: Architecture

Imperial College

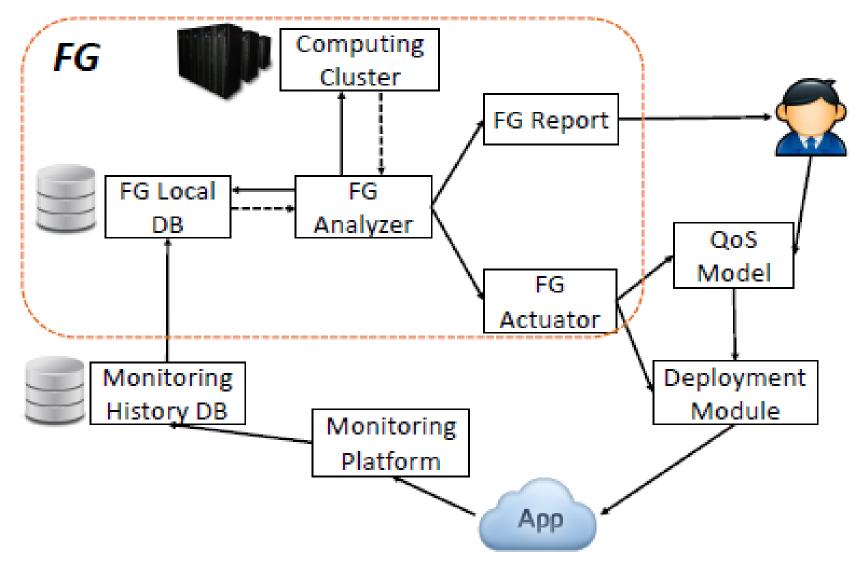

## FG: Methods

- Implemented methods
  - Complete Information (CI)
  - Utilization-Based Regression (UBR)
  - Utilization-Based Optimization (UBO) (M/GI/1-PS; cf. Zhang et al., Menasce)
  - ODE-based MLPS ("fluid MLPS", FMLPS)
  - MINPS
  - Queue-Based Gibbs Sampling (GQL)
  - Extended RPS (ERPS, includes a new correction for number of cores)

Imperial College

### FG: Comparison Results

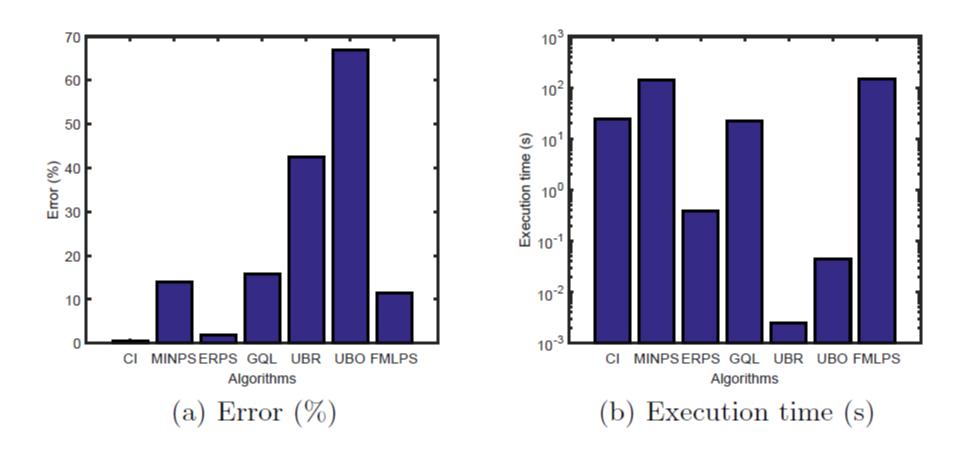

**Imperial College** 

London

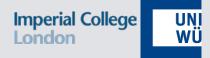

# Comparison & Case Studies

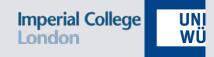

### Elsevier PEVA, October 2015. Evaluating Approaches to Resource Demand Estimation

Simon Spinner<sup>a,\*</sup>, Giuliano Casale<sup>b</sup>, Fabian Brosig<sup>a</sup>, Samuel Kounev<sup>a</sup>

<sup>a</sup>University of Würzburg, Am Hubland, Würzburg, Germany <sup>b</sup>Imperial College London, Department of Computing, SW7 2AZ, UK

#### Abstract

Resource demands are a key parameter of stochastic performance models that needs to be determined when performing a quantitative performance analysis of a system. However, the direct measurement of resource demands is not

# Experiments

Imperial College UNI London WÜ

### Dataset D1: Queueing Simulator

- Simulated M/M/1 queue with FCFS scheduling
- Workload classes: 1, 2 and 5
- Utilization levels: 10%, 50%, 90%
- In total: 900 traces
- Dataset D2: Micro-Benchmarks
  - Workload classes: 1, 2, and 3
  - Utilization levels: 20%, 50%, 80%
  - In total: 210 traces

# **Compared Approaches**

- Based on Service Demand Law (Brosig et al.
  - 2009)
- Utilization Regression (Rolia and Vetland 1995)
- Kalman Filter (Kumar et al. 2009)
- Opitimization 1 (Menascé 2008)
- Optimization 2 (Liu et al. 2006)
- Response time regression (Kraft et al. 2009)
- Gibbs Sampling (Wang et al. 20133)

Imperial College

## Sampling Interval

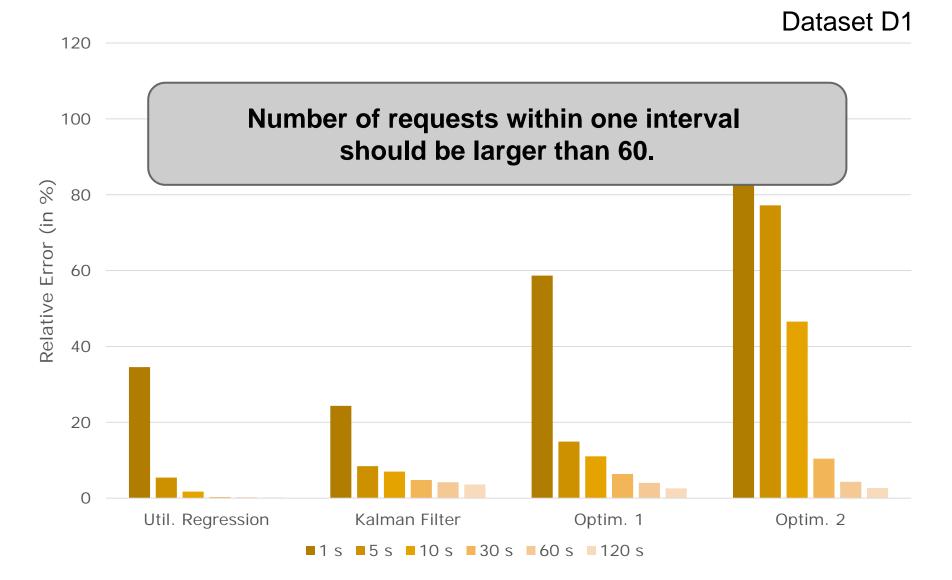

**Imperial College** 

London

### Number of Samples

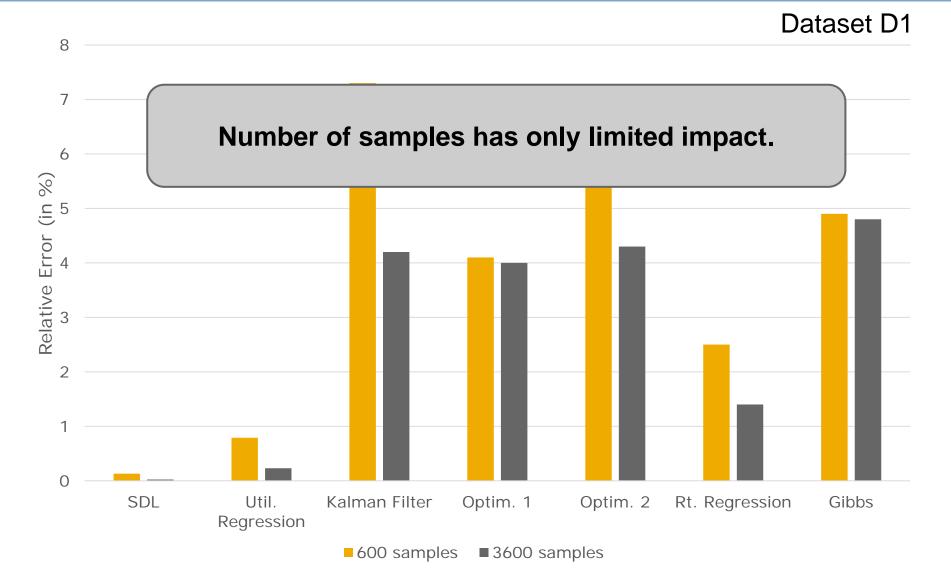

**Imperial College** 

London

### Number of Workload Classes London

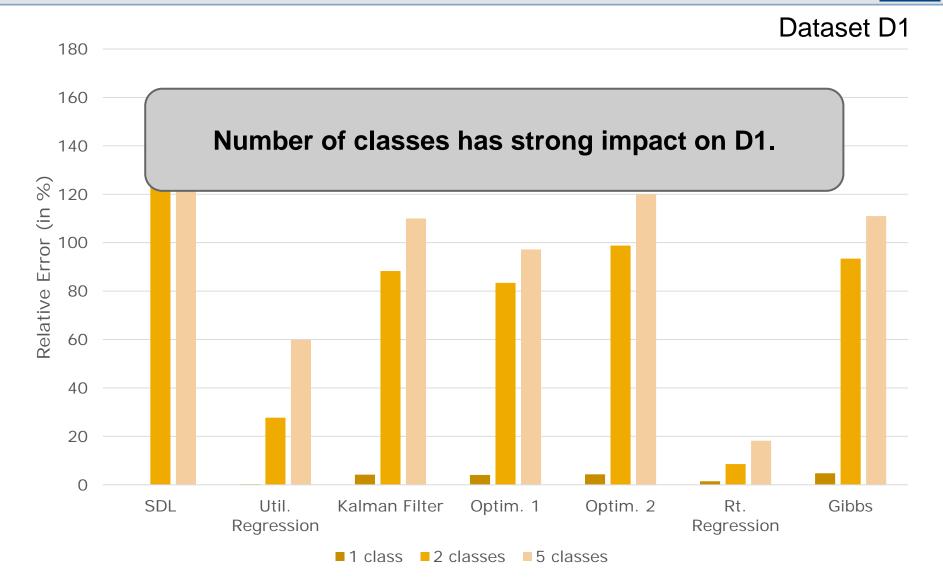

### Number of workload classes Imperial College

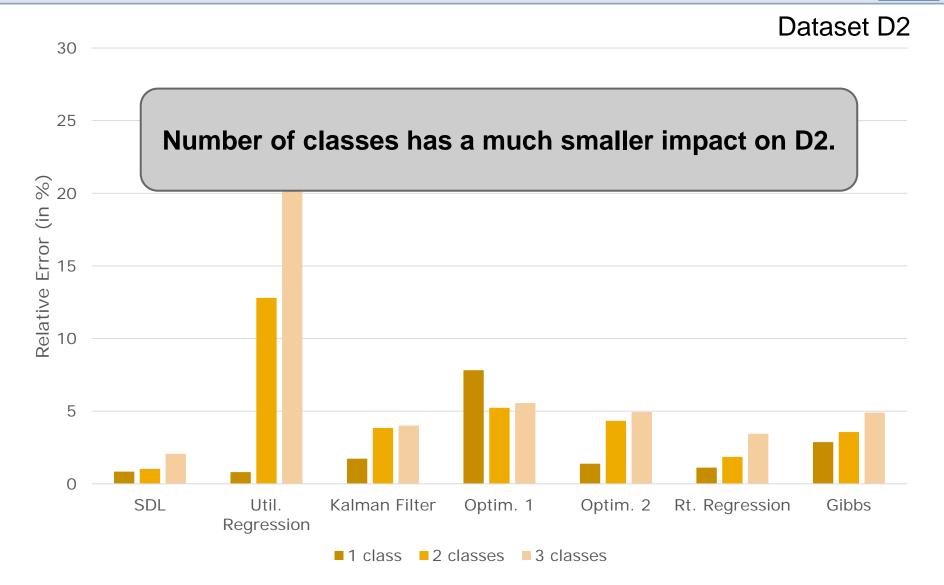

#### **Correlation with std[D]:**

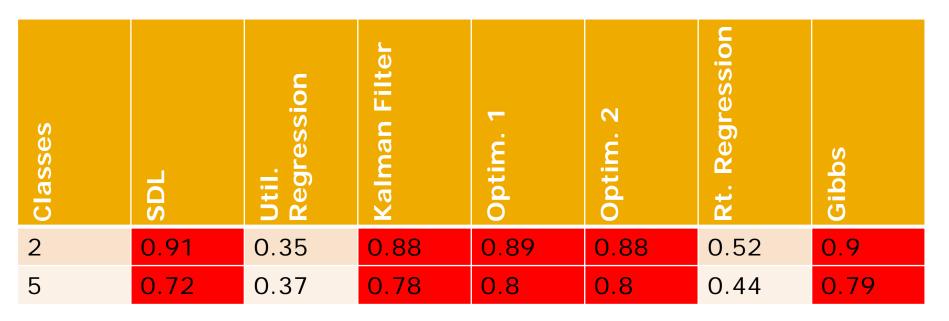

Significant influence of scheduling strategy.

UNI WÜ

Imperial College

London

### Load Level

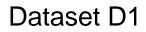

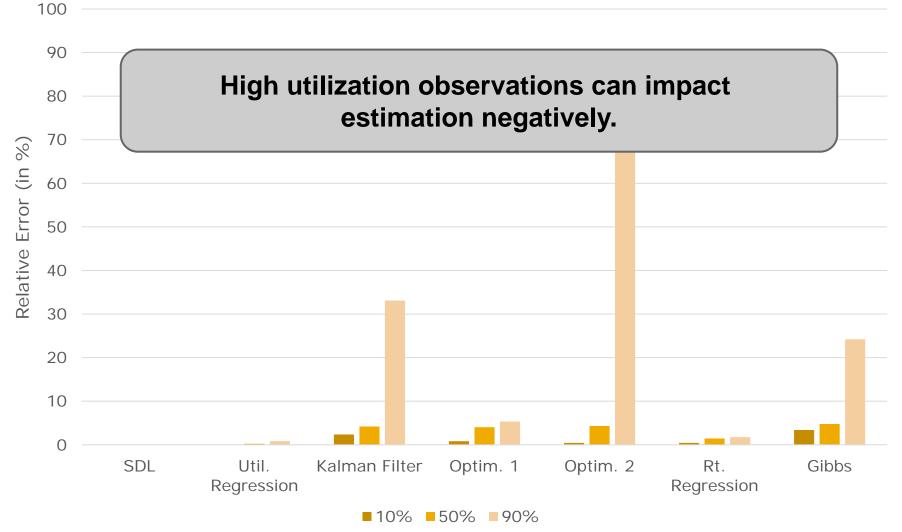

# Collinearity

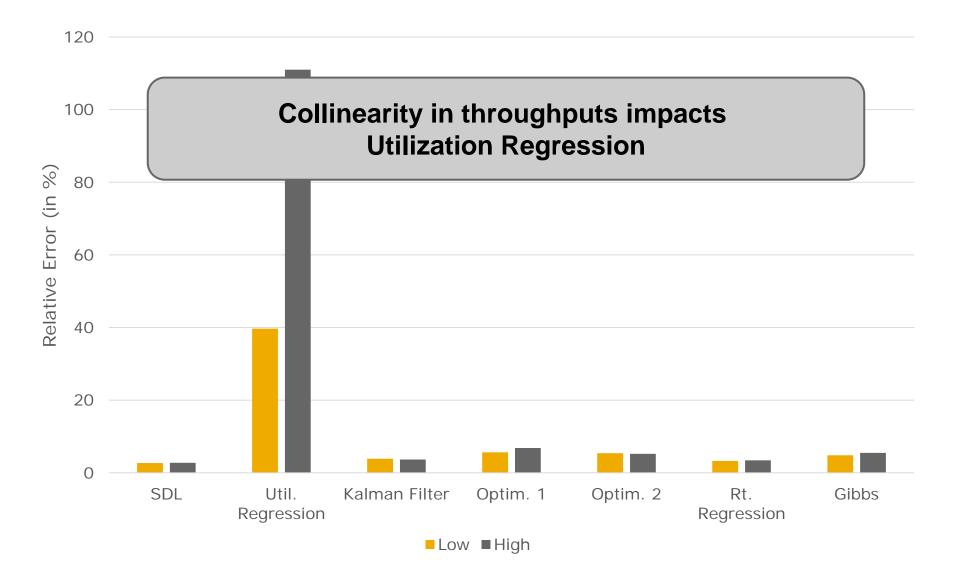

**Imperial College** 

London

# Missing Jobs

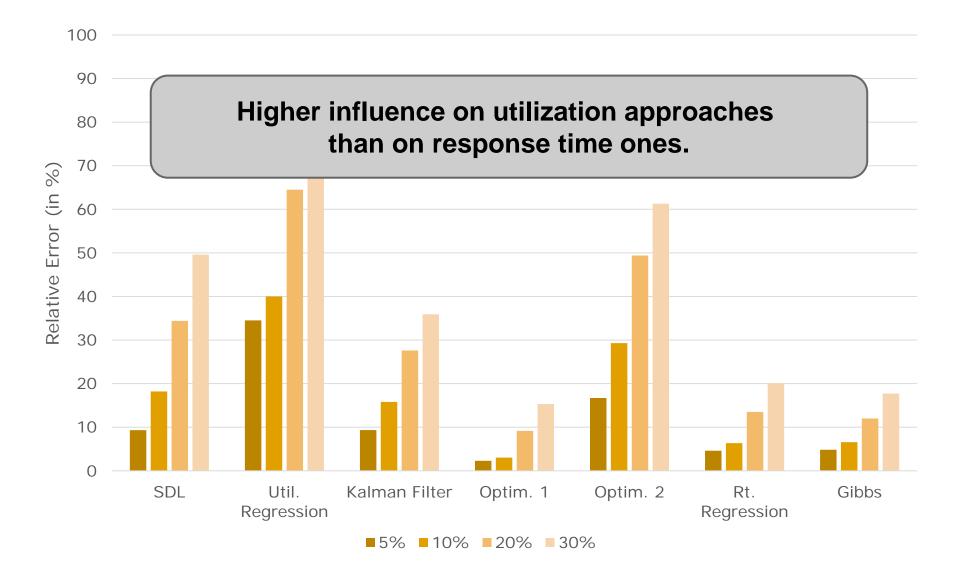

Imperial College

London

### **Additional Wait Times**

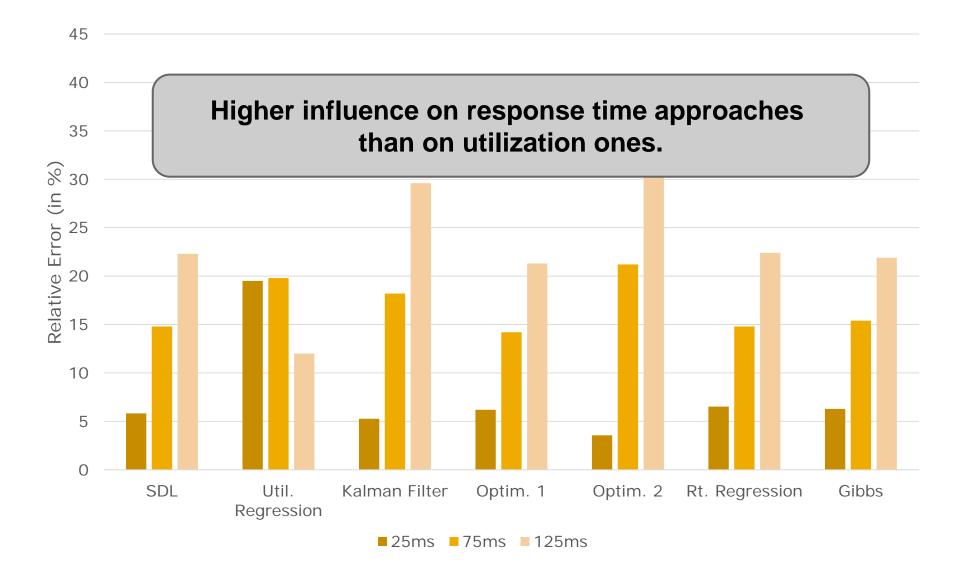

Imperial College

London

## **Execution Time**

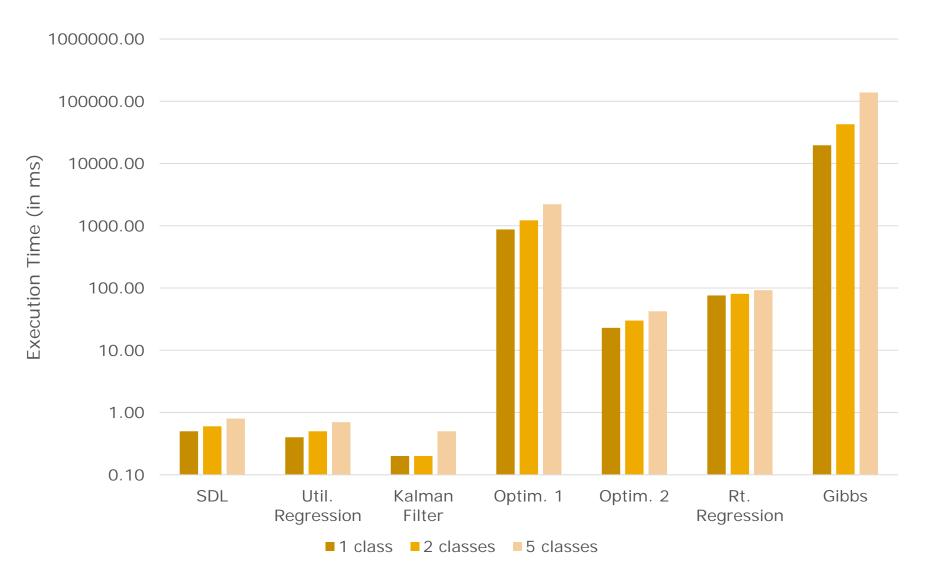

Imperial College

London

# Case Study: SPECjEnterprise London

- SPECjEnterprise2010 application benchmark
  - Distributed deployment over 7 VMs
  - "Microservice Style"
- Strategies for Demand Estimation
  - Observed end-to-end response time
  - Observed residence time per tier
  - Per-resource statistics

## **Experiment Setup**

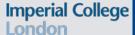

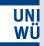

16

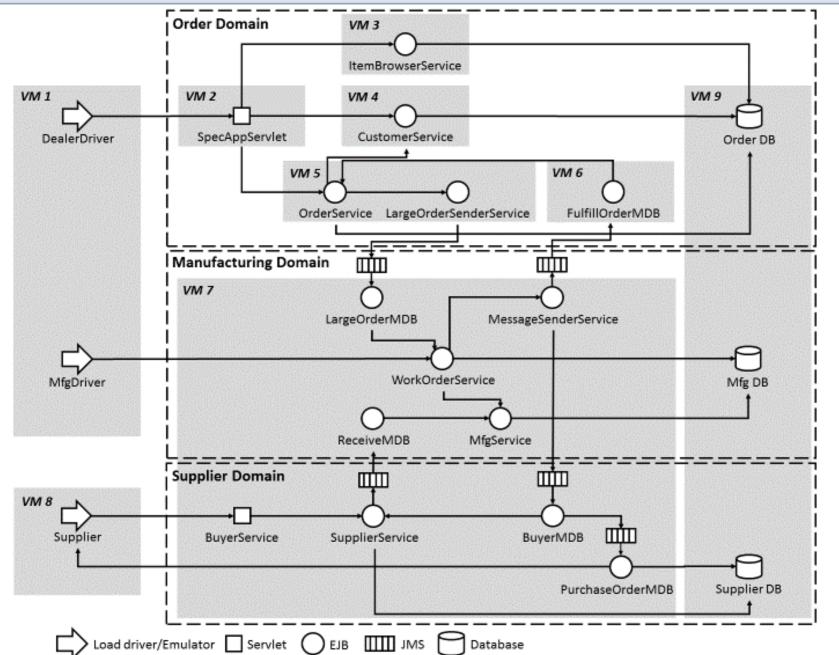

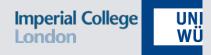

#### Prediction Error Response Time

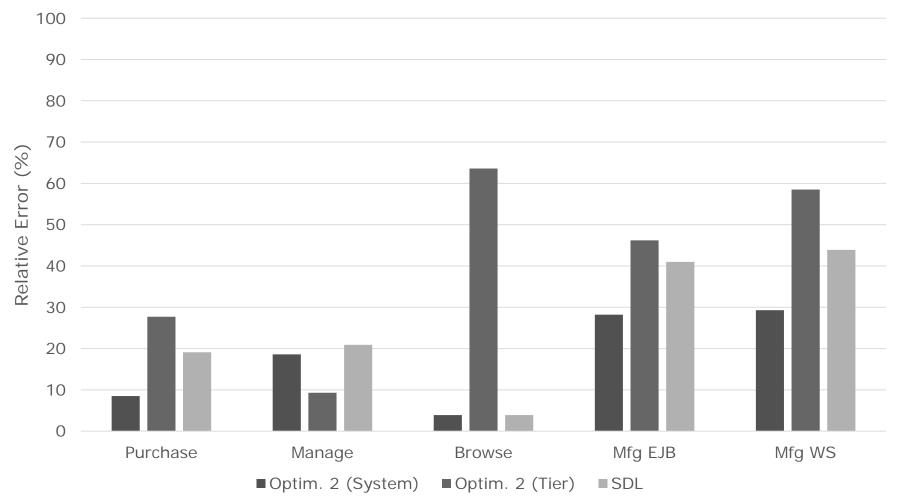

#### Prediction Error Utilization

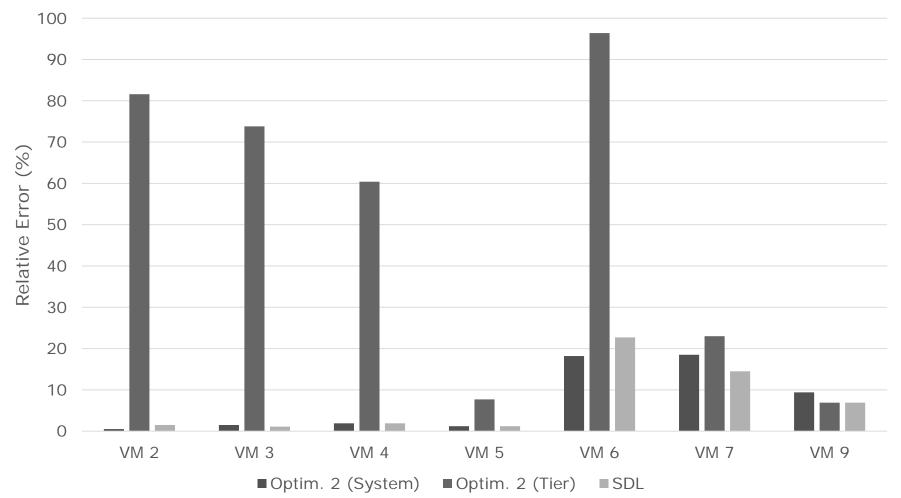

# Case Study: SAP HANA

### Admission control

- Multi-tenant application (extended TPC-W)
- SAP HANA cloud platform
- Supports Performance isolation between tenants

### IEEE/ACM CCGrid 2014. Resource Usage Control In Multi-Tenant Applications

Rouven Krebs Simon Spinner Nadia Ahmed Samuel Kounev SAP AG Karlsruhe Institute of Technology SAP AG Karlsruhe Institute of Technology HANA - Applied Research IPD HANA - Applied Research IPD 69190 Walldorf 76131 Karlsruhe 69190 Walldorf 76131 Karlsruhe Germany Germany Germany Germany rouven.krebs@sap.com simon.spinner@kit.edu nadia.ahmed@sap.com kounev@kit.edu

Imperial College

London

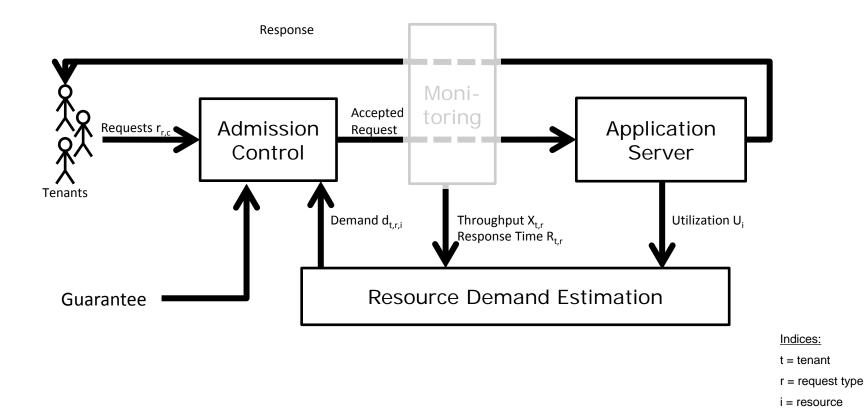

### **Resource Isolation**

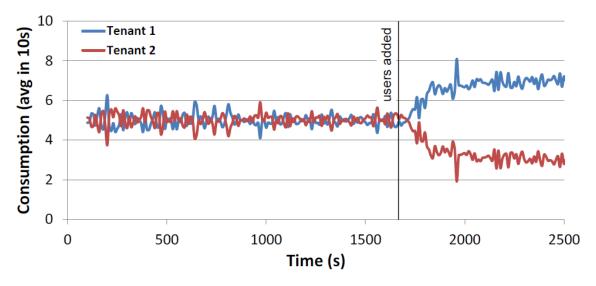

(c) Q2: Non-Isolated System Resource Consumption

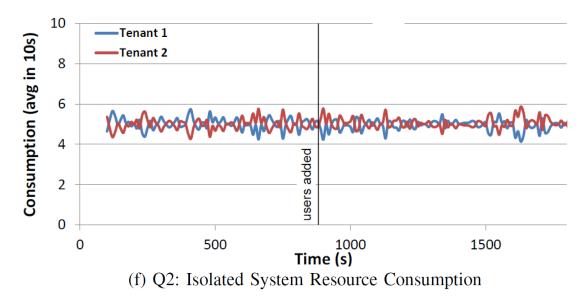

### Performance Isolation

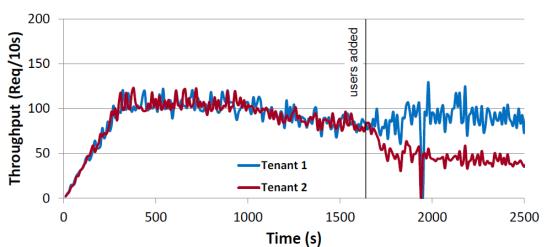

(b) Q1: Non-Isolated System Throughput

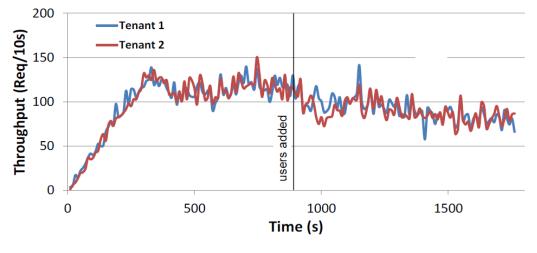

(e) Q1: Isolated System Throughput

Imperial College

London

# Case Study: Zimbra

- Goal: Automatic vertical CPU scaling of VMs
- Zimbra is a collaboration server
- Transactional workload
  - SLA: Mails need to be delivered within 2 minutes
  - Mails may be queued

### IEEE SASO 2014.

# Runtime Vertical Scaling of Virtualized Applications via Online Model Estimation

Simon Spinner and Samuel Kounev University of Würzburg Email: {simon.spinner, samuel.kounev}@uni-wuerzburg.de Xiaoyun Zhu, Lei Lu, Mustafa Uysal, Anne Holler and Rean Griffith, VMware, Inc. Email: {xzhu, llei, muysal, anne, rean}@vmware.com

Imperial College

# Approach Overview

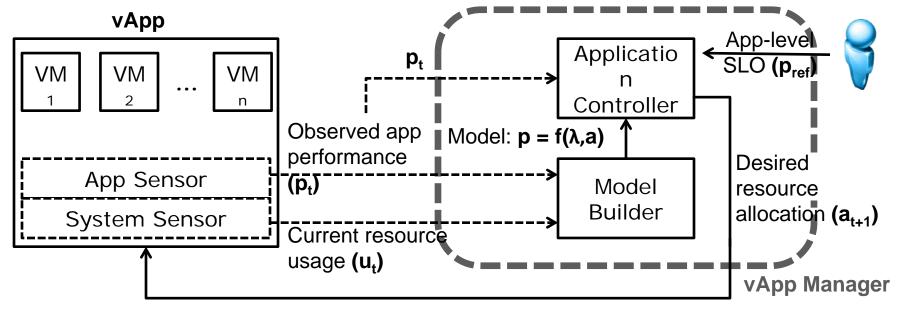

New VM resource settings (number of vCPUs, configured memory size) Imperial College

London

# Layered Performance Model Imperial College London + OS scheduling delays

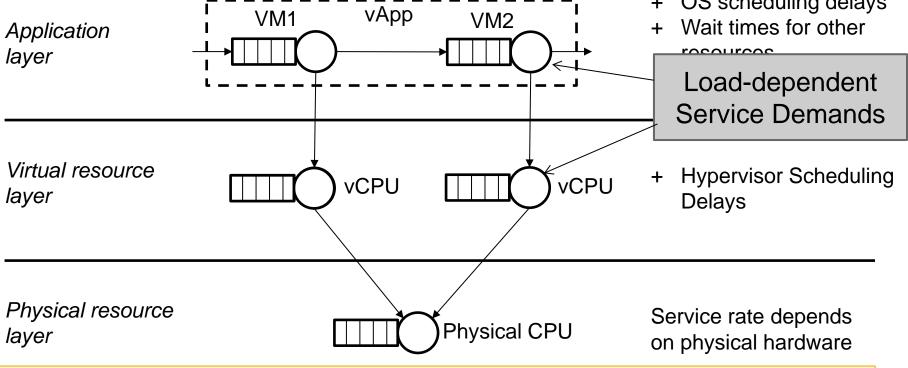

Hierarchical modeling approach (Method of Layers [1]):

Service time at layer i is equal to response time of an underlying closed queueing network at layer i - 1

## Influence of Layers

Zimbra MTA with linearly increasing workload:

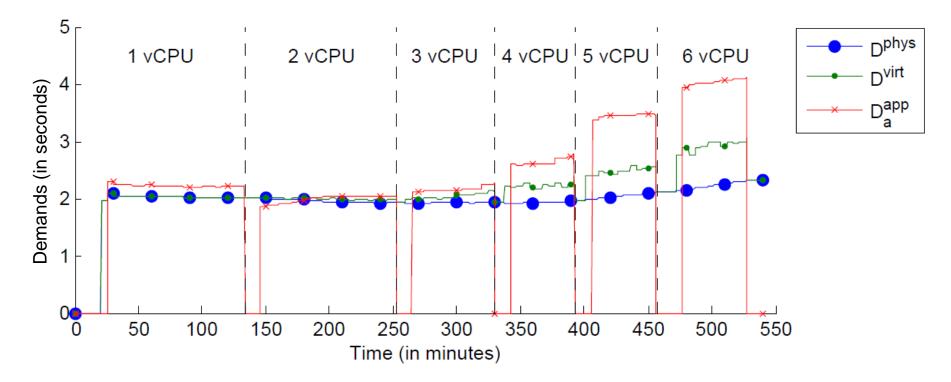

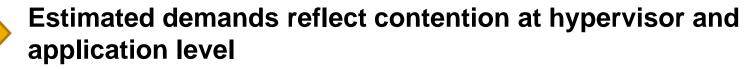

Imperial College

## Reconfigurations

Imperial College

| UŅĮ |  |
|-----|--|
| WU  |  |

| Controller<br>Zimbra MTA VM: | Mean<br>latency [s] | Reconfigurations | Mean<br>vCPUs | Max<br>vCPUs |
|------------------------------|---------------------|------------------|---------------|--------------|
| Model-based                  | 20.48               | 13               | 1.4           | 2            |
| Trigger-based<br>(1 min)     | 10.82               | 273              | 1.83          | 3            |
| Trigger-based<br>(5 min)     | 25.97               | 72               | 1.46          | 3            |
| Static allocation            | 1385                | 0                | 1             | 1            |

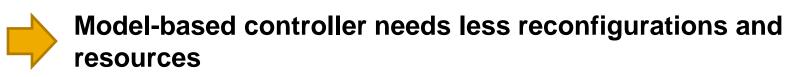

Imperial College UNI London WÜ

Menascé, D. A. (2008). "Computing missing service demand parameters for performance models". In: CMG Conference Proceedings, pp. 241–248

Liu, Z., L. Wynter, C. H. Xia, and F. Zhang (2006). "Parameter inference of queueing models for IT systems using end-to-end measurements". In: Perform. Eval. 63.1, pp. 36–60

Kumar, D., A. N. Tantawi, and L. Zhang (2009a). "Real-time performance modeling for adaptive software systems with multiclass workload". In: Proceedings of the 17<sup>th</sup> Annual Meeting of the IEEE/ACM International Symposium on Modelling, Analysis and Simulation of Computer and Telecommunication Systems, MASCOTS, pp. 1–4

Zheng, T., C. M. Woodside, and M. Litoiu (2008). "Performance Model Estimation and Tracking Using Optimal Filters". In: IEEE Trans. Software Eng. 34.3, pp. 391–406

Wang, W., X. Huang, X. Qin, W. Zhang, J. Wei, and H. Zhong (2012). "Application-Level CPU Consumption Estimation: Towards Performance Isolation of Multi-tenancy Web Applications". In: Proceedings of the 2012 IEEE Fifth International Conference on Cloud Computing, CLOUD, pp. 439–446

Brosig, F., S. Kounev, and K. Krogmann (2009). "Automated extraction of palladio component models from running enterprise Java applications". In: Proceedings of the 4th International Conference on Performance Evaluation Methodologies and Tools, VALUETOOLS, p. 10

Rolia, J. and V. Vetland (1995). "Parameter estimation for performance models of distributed application systems". In: Proceedings of the 1995 Conference of the Centre for Advanced Studies on Collaborative Research, CASCON, p. 54

Imperial College

Kraft, S., S. Pacheco-Sanchez, G. Casale, and S. Dawson (2009). "Estimating service resource consumption from response time measurements". In: Proceedings of the 4th International Conference on Performance Evaluation Methodologies and Tools, VALUETOOLS, p. 48

Wang, W. and G. Casale (2013). "Bayesian Service Demand Estimation Using Gibbs Sampling". In: Proceedings of the 2013 IEEE 21st International Symposium on Modelling, Analysis and Simulation of Computer and Telecommunication Systems, MASCOTS, pp. 567–576

G. Casale, P. Cremonesi, R. Turrin, Robust Workload Estimation in Queueing Network Performance Models, in: 16th Euromicro Conference on Parallel, Distributed and Network-Based Processing (PDP), 2008, pp. 183-187.

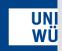

Imperial College

P. Cremonesi, K. Dhyani, A. Sansottera, Service Time Estimation with a Refinement Enhanced Hybrid Clustering Algorithm, in: Analytical and Stochastic Modeling Techniques and Applications, Vol. 6148 of Lecture Notes in Computer Science, Springer Berlin / Heidelberg, 2010, pp. 291--305

P. Cremonesi, A. Sansottera, Indirect estimation of service demands in the presence of structural changes, Performance Evaluation 73 (0) (2014) 18--40, special Issue on the 9th International Conference on Quantitative Evaluation of Systems

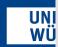

Imperial College

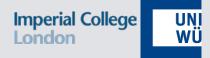

## **Arrival Process Fitting**

Joint work with A. Sansottera and P. Cremonesi (DEIB, Politecnico di Milano, Italy)

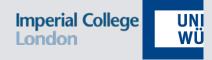

### Introduction

- Moments and probabilities in Marked MAPs
- □ Fitting of second-order acyclic Marked MAPs
- Results
- Conclusions

## **Requests Traffic**

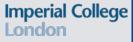

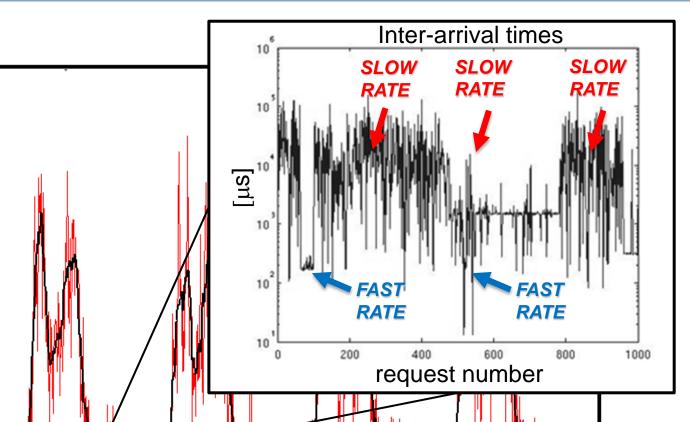

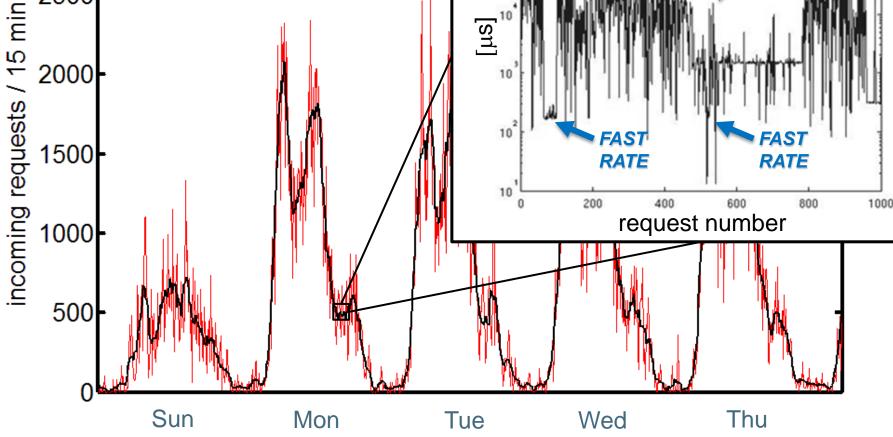

## Arrival Process Modelling

#### Stochastic models

- Generate statistically similar request arrival patterns
- Analytical models accelerate search for optimal decisions

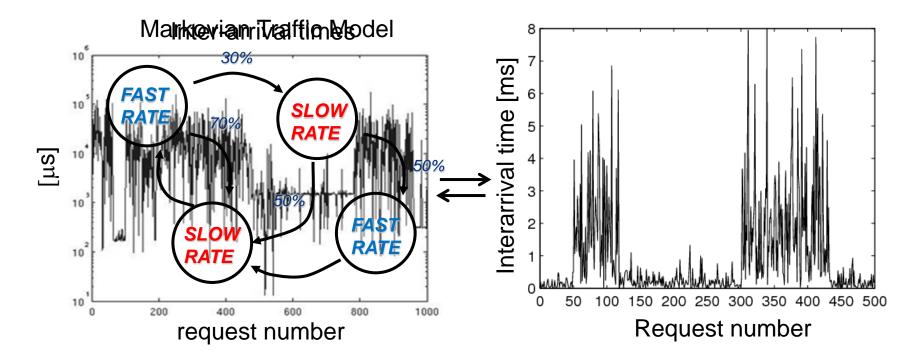

Imperial College

ondon

## Arrival Process Modelling

#### Stochastic models

- Generate statistically similar request arrival patterns
- Analytical models accelerate search for optimal decisions

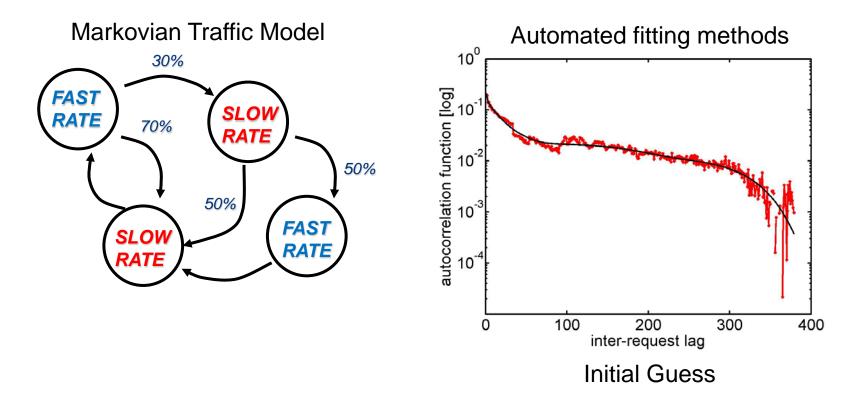

Imperial College

## Traffic Decomposition for QN London

#### Network of queues

- mathematical abstraction for prediction, what-if scenarios, ...
- describes billions of possible states for the resources
- efficient output analysis techniques [Smirni, QEST'09]

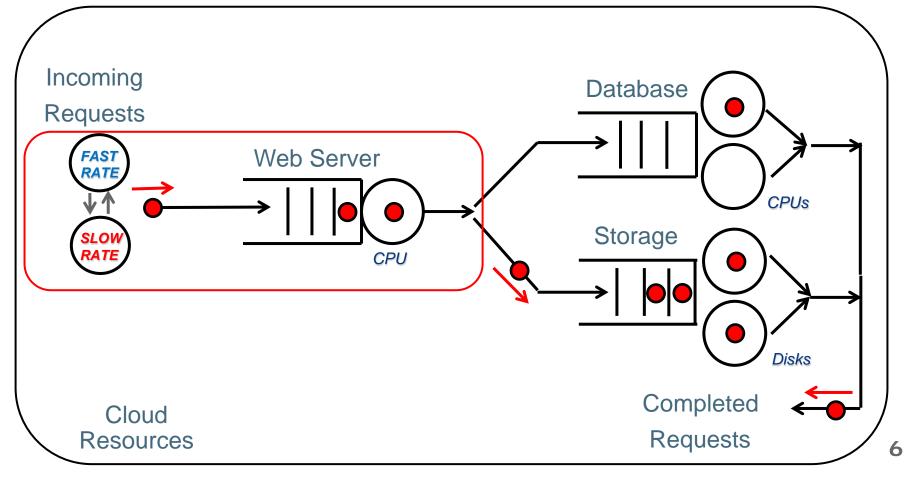

## Traffic Decomposition for QN Imperial College

#### Network of queues

- mathematical abstraction for prediction, what-if scenarios, ...
- describes billions of possible states for the resources
- developed efficient analysis techniques

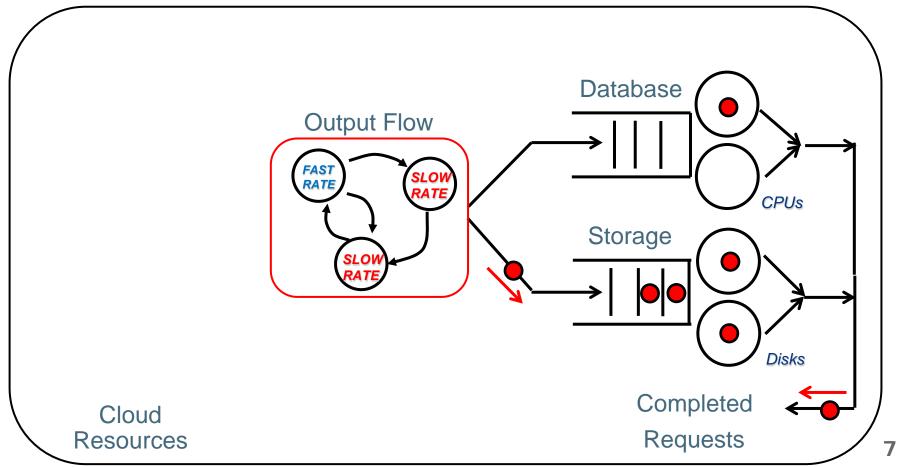

## Traffic Decomposition for QN London

#### Network of queues

mathematical abstraction for prediction, what-if scenarios, ...

describes billions of possible states for the resources

developed efficient analysis techniques

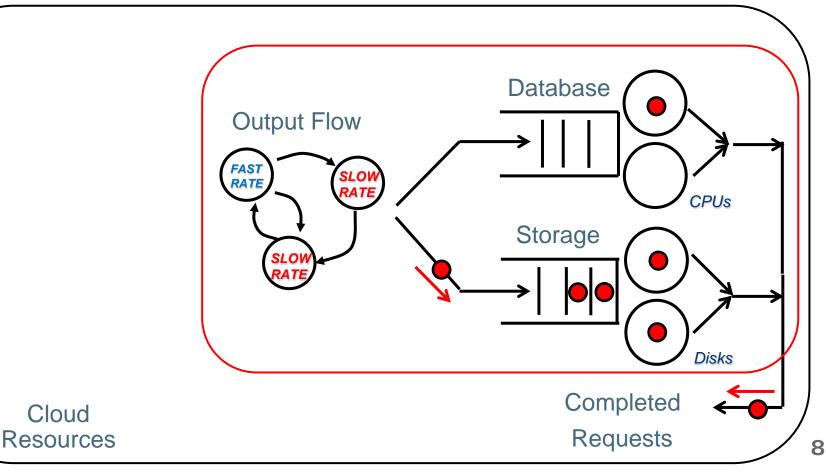

## Traffic Decomposition for QN Imperial College

#### Network of queues

mathematical abstraction for prediction, what-if scenarios, ...

describes billions of possible states for the resources

developed efficient analysis techniques

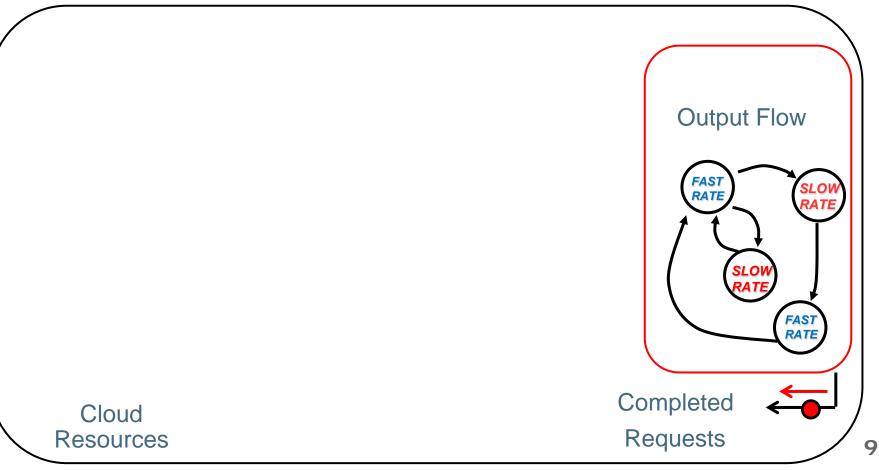

## Non-Poisson Arrivals

Microsoft Live Maps Back End Trace Disk read/write inter-issue time Poisson → Phase-type Renewal Processes

**Q-Q Plot** 

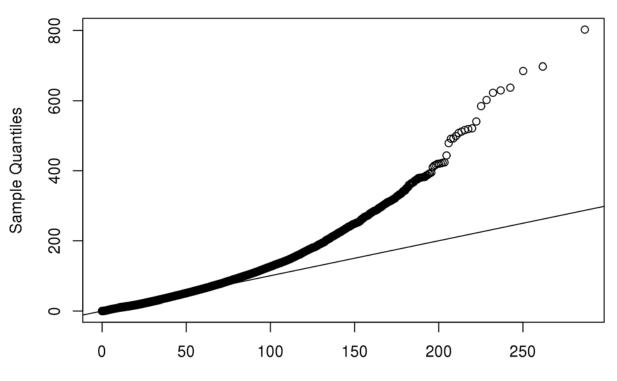

**Theoretical Quantiles** 

Imperial College

London

## **PH-type Distribution**

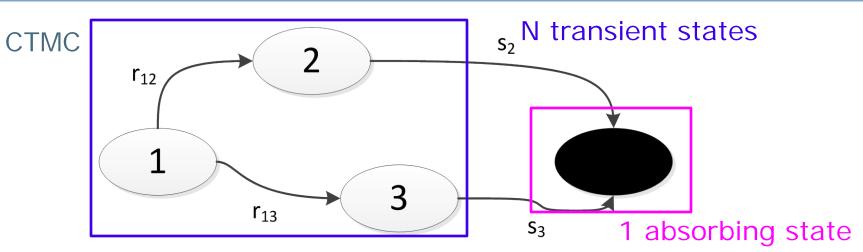

Phase-type Distribution: distribution of the time to absorption

$$Q = \begin{bmatrix} -r_{12} - r_{13} & r_{12} & r_{13} \\ 0 & -s_2 & 0 \\ 0 & 0 & -s_3 \\ 0 & 0 & 0 \end{bmatrix} \begin{bmatrix} 0 \\ s_2 \\ s_3 \\ 0 \end{bmatrix} D_0 = \begin{bmatrix} -r_{12} - r_{13} & r_{12} & r_{13} \\ 0 & -s_2 & 0 \\ 0 & 0 & -s_3 \end{bmatrix}$$
$$\pi(0) = \begin{bmatrix} \alpha_1 & \alpha_2 & \alpha_3 \end{bmatrix} 0 \quad \text{Exit vector} \qquad \alpha = \begin{bmatrix} \alpha_1 & \alpha_2 & \alpha_3 \end{bmatrix}$$

No-mass at 0 assumption Representation  $PH(D_0, \alpha)$ 

**Imperial College** 

ondon

## PH-type Renewal Process

- Renewal Process with Phase-type distribution
   Inter-arrival times: i.i.d. with PH(D<sub>0</sub>, a) distribution
- Counting process N(t) is a CTMC
- Blocks of N states
- $\square Block k: N(t) = k$
- After absorption, go to block k+1
   Initial state in block k+1: probability a

Rate of exit from state i and restart from state j = s<sub>i</sub> a<sub>j</sub>

Transitions in block k Event: exit from block k, restart from block k+1

$$Q = \begin{bmatrix} D_0 & s \cdot \alpha & 0 & 0 \\ 0 & D_0 & s \cdot \alpha & 0 \\ 0 & 0 & D_0 & s \cdot \alpha \\ \vdots & \vdots & \vdots & \ddots \end{bmatrix}$$
 N(t) = 1  
N(t) = 2  
N(t) = 3

Imperial College

UNI

WÜ

# Some Tools for PH Fitting

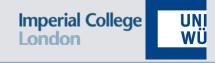

## □ EMpht (1996)

http://home.imf.au.dk/asmus/pspapers.html

- EM algorithm for ML fitting, based on Runge-Kutta methods
- Local optimization technique

## □ jPhase (2006)

http://copa.uniandes.edu.co/software/jmarkov/index.html

Java library

ML and canonical form fitting algorithms

# Some Tools for PH Fitting

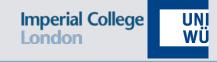

### □ PhFit (2002)

http://webspn.hit.bme.hu/~telek/tools.htm

- Separate fit of distribution body and tail
- Both continuous and discrete ML distributions

## □G-FIT (2007)

http://ls4-www.cs.uni-dortmund.de/home/thummler/gfit.tgz

- Hyper-Erlang PHs used as building block
- Automatic aggregation of large traces, dramatic speed-up of computational times compared to EMpht

## **Correlated Arrivals**

#### Microsoft Live Maps Back End Trace Disk read/write inter-issue time Phase-type Renewal Processes → Markovian Arrival Processes

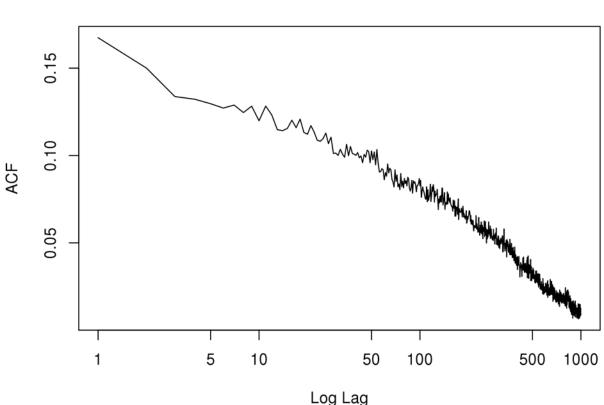

ACF Plot

Imperial College

London

## Markovian Arrival Process

- Phase-type Renewal Process
- Rate of exit from state i and restart from state j = s<sub>i</sub> a<sub>j</sub>
- Markovian Arrival Process (MAP)
   Rate of exit from state i and restart from state j = s<sub>ij</sub>
   Generalization of PH-Renewal: allows to model correlation

$$Q = \begin{bmatrix} D_0 & D_1 & 0 & 0 \\ 0 & D_0 & D_1 & 0 \\ 0 & 0 & D_0 & D_1 \\ \vdots & \vdots & \vdots & \ddots \end{bmatrix}$$

Representation: MAP(D<sub>0</sub>,D<sub>1</sub>) Interval-stationary initialization

$$D_{0} = \begin{bmatrix} -\lambda_{1} & r_{12} & r_{13} & \cdots \\ r_{21} & -\lambda_{2} & r_{23} & \cdots \\ \vdots & \vdots & \ddots & \vdots \\ r_{n1} & r_{n2} & \cdots & -\lambda_{n} \end{bmatrix}$$
$$D_{1} = \begin{bmatrix} s_{11} & s_{12} & s_{13} & \cdots \\ s_{21} & s_{22} & s_{23} & \cdots \\ \vdots & \vdots & \ddots & \vdots \\ s_{n1} & s_{n2} & \cdots & -s_{nn} \end{bmatrix}$$

Imperial College

□KPC-Toolbox (2008)

http://www.cs.wm.edu/MAPQN/kpctoolbox.html

- Moment-matching method
- Composition of large MAPs by two-state MAPs

 $MAP_{a} = \{\boldsymbol{D}_{0}^{a}, \boldsymbol{D}_{1}^{a}\}$  $MAP_{b} = \{\boldsymbol{D}_{0}^{b}, \boldsymbol{D}_{1}^{b}\}$ KPC Process $MAP_{a} \otimes MAP_{b} = \{-\boldsymbol{D}_{0}^{a} \otimes \boldsymbol{D}_{0}^{b}, \boldsymbol{D}_{1}^{a} \otimes \boldsymbol{D}_{1}^{b}\}$ 

Property of KPC Process (similar relations for higher-order moments, ACF, ...)

$$E[X^{k}] = E_{a}[X^{k}]E_{b}[X^{k}]/k!$$

Imperial College

## Motivation and Goals

Marked Markovian Arrival Processes (MMAPs)

- Generalization of MAPs to model multi-class arrivals
- Allow to model non-Poisson cross-correlated arrivals
- Allow efficient solution of the models with matrixanalytic methods

- Modeling the arrival process at a queuing system (MMAP[K]/PH[k]/1-FCFS queue)
  - FCFS queues can be analyzed analytically using age process
  - Q-MAM: <u>https://bitbucket.org/qmam/qmam/src</u>
  - BU-Tools: <u>http://webspn.hit.bme.hu/~telek/tools/butools/</u>

Imperial College

## Multi-class Arrivals

Imperial College UNI London WÜ

#### Microsoft Live Maps Back End Trace Disk read/write inter-issue time

#### Markovian Arrival Processes $\rightarrow$ Marked Markovian Arrival Processes

**Conditional Empirical CDF** 

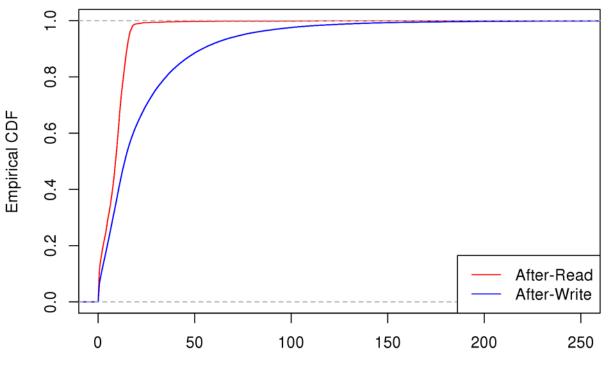

Inter-arrival Time

## Marked MAPs

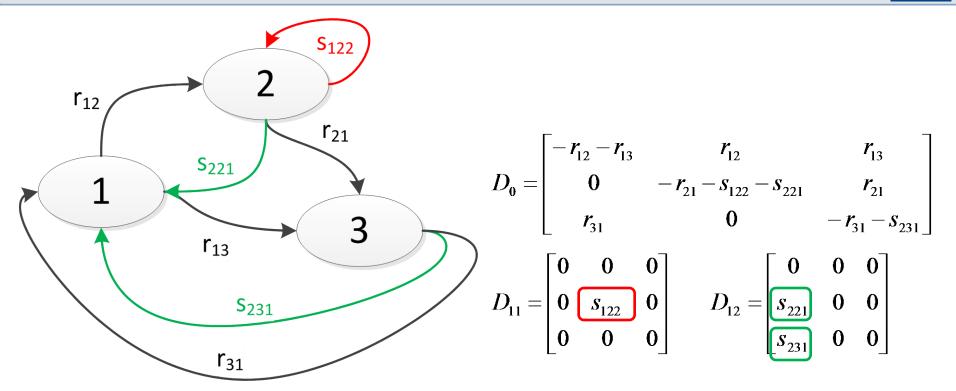

 $(D_0, D_{11}, D_{12})$  is a representation of a MMAP[2] process (2 classes)

 $D_1 = D_{11} + D_{12}$ 

 $(D_0,D_1)$  is a representation of the MAP underlying the MMAP

Imperial College

London

# Fitting

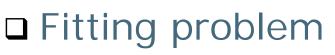

- ■Marked trace from a real system:  $(X_i, C_i) \rightarrow MMAP$
- Queues with arrivals that follow MMAP can be solved analytically

#### Two families of methods

- Maximum-likelihood
- Matching moments (or other characteristics)

#### We focus on moment matching

- More computationally efficient
- In real systems, easier to save moments than the whole trace

Imperial College

UNI

WÜ

## Issues of moment matching London

- □ Representation of MMAPs is not minimal
- □ Number of parameters >> Degrees of freedom
- Hard to obtain analytical fitting formulas for the parameters
  - Easy: Parameters -> Moments
  - Hard: Moments -> Parameters
  - Requires solving a non-linear system of equations in the general case
  - Non-linear least squares for MMAP fitting [Buchholz, 2010]

## Issues of moment matching Imperial College London

- Feasibility: given a number of states n for the MMAP, which values of the moments can be fitted exactly?
  - Related issue: how to perform approximate fitting?
- Which characteristics best capture the queueing behavior?
  - Caveat 1: not all characteristics have known analytical formulas
  - Caveat 2: inverting the analytical formulas might be harder for some characteristics

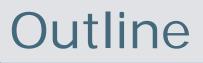

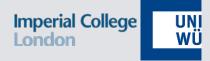

#### Introduction

#### □ <u>Moments and probabilities in Marked</u> <u>MAPs</u>

- □ Fitting of second-order acyclic Marked MAPs
- Results

## Definitions

□ Ordinary moment of order j:

$$M_j = E[X_i^j] \tag{OOOOO}$$

□ Backward moment of order j for class c (green):

$$B_{j,c} = E[X_i^j | C_i = c] \tag{O}$$

□ Forward moment of order j for class c (green):

$$F_{j,c} = E[X_i^j | C_{i-1} = c] \qquad \bigcirc \qquad \bigcirc$$

□ Cross moments of order j for class c followed by class k:

$$M_{j,c,k} = E[X_i^j | C_{i-1} = c, C_i = k]$$

□ Probability of a class c arrival:

 $p_c = \Pr[C_i = c]$ 

□ "Transition" probability of a class c arrival followed by class k  $p_{c,k} = \Pr[C_{i-1} = c, C_i = k]$ 

Imperial College

UN WÜ

## Moment Dependencies

# Ordinary moments can be expressed as linear combination of

the forward moments, weighted by the class probabilities
the backward moments, weighted by the class probabilities
the cross moments, weighted by the class-transition probabilities

$$M_{j} = \sum_{c=1}^{m} p_{c}B_{j,c} = \sum_{c=1}^{m} p_{c}F_{j,c} = \sum_{c=1}^{m} \sum_{k=1}^{m} p_{c,k}M_{j,c,k}$$

$$\sum_{c=1}^{m} p_{c} = 1$$

$$B_{j,c} = p_{c}^{-1} \sum_{k} p_{k,c}M_{j,k,c}$$

$$\sum_{k=1}^{m} p_{c,k} = p_{c}$$

$$F_{j,c} = p_{c}^{-1} \sum_{k} p_{c,k}M_{j,c,k}$$

$$M_{j} = \sum_{c=1}^{m} \sum_{k=1}^{m} p_{c,k}M_{j,c,k}$$

$$M_{j} = \sum_{c=1}^{m} \sum_{k=1}^{m} p_{c,k}M_{j,c,k}$$

$$M_{j} = \sum_{c=1}^{m} \sum_{k=1}^{m} p_{c,k}M_{j,c,k}$$

$$M_{j} = \sum_{c=1}^{m} \sum_{k=1}^{m} p_{c,k}M_{j,c,k}$$

$$M_{j} = \sum_{c=1}^{m} \sum_{k=1}^{m} p_{c,k}M_{j,c,k}$$

$$M_{j} = \sum_{c=1}^{m} \sum_{k=1}^{m} p_{c,k}M_{j,c,k}$$

$$M_{j} = \sum_{c=1}^{m} \sum_{k=1}^{m} p_{c,k}M_{j,c,k}$$

$$M_{j} = \sum_{c=1}^{m} \sum_{k=1}^{m} p_{c,k}M_{j,c,k}$$

$$M_{j} = \sum_{c=1}^{m} \sum_{k=1}^{m} p_{c,k}M_{j,c,k}$$

$$M_{j} = \sum_{c=1}^{m} \sum_{k=1}^{m} p_{c,k}M_{j,c,k}$$

$$M_{j} = \sum_{c=1}^{m} \sum_{k=1}^{m} p_{c,k}M_{j,c,k}$$

$$M_{j} = \sum_{c=1}^{m} \sum_{k=1}^{m} p_{c,k}M_{j,c,k}$$

$$M_{j} = \sum_{c=1}^{m} \sum_{k=1}^{m} p_{c,k}M_{j,c,k}$$

$$M_{j} = \sum_{c=1}^{m} \sum_{k=1}^{m} p_{c,k}M_{j,c,k}$$

$$M_{j} = \sum_{c=1}^{m} \sum_{k=1}^{m} p_{c,k}M_{j,c,k}$$

$$M_{j} = \sum_{c=1}^{m} \sum_{k=1}^{m} p_{c,k}M_{j,c,k}$$

$$M_{j} = \sum_{c=1}^{m} \sum_{k=1}^{m} p_{c,k}M_{j,c,k}$$

Imperial College

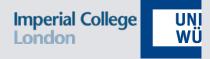

#### Introduction

- Moments and probabilities in Marked MAPs
- □ Fitting of second-order acyclic Marked MAPs
- Results

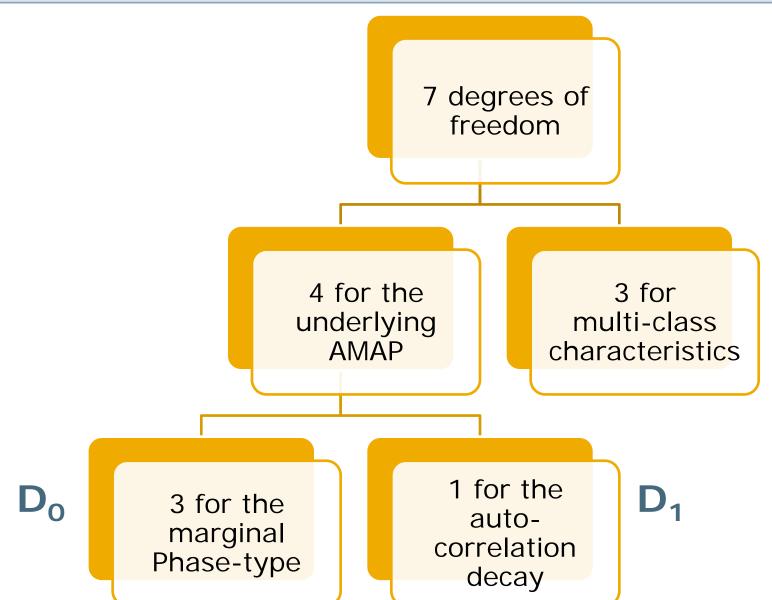

Imperial College

London

 $\square$  Any MAP(2) has geometric autocorrelation decay with rate  $\gamma$ 

Canonical form for the underlying MAP(2) [Bodrog et al., 2010]
Acyclic: two forms for γ > 0 and γ < 0</li>
For γ = 0, acyclic phase-type renewal

 $-D_0 = \begin{bmatrix} -\frac{1}{h_1} & \frac{T_1}{h_1} \\ 0 & -\frac{1}{h_2} \end{bmatrix}$ < 0 0.35 0.3 0.3 0.2 Ģ autocorrelation  $\rho_h$ 0.25 autocorrelation  $\rho_h$ 0 0.1 0.2 0.15 Ó -0.1 0.1 -0.2 0.05 -0.30, 0 -0.4<sup>L</sup> 30 10 20 30 lag h lag h

Imperial College

ondon

- $\Box$  Any MAP(2) has geometric autocorrelation decay with rate  $\gamma$
- Canonical form for the underlying MAP(2) [Bodrog et al., 2010]
  Acyclic: two forms for γ > 0 and γ < 0</li>
  For γ = 0, acyclic phase-type renewal

Imperial College

ondon

- $\Box$  Any MAP(2) has geometric autocorrelation decay with rate  $\gamma$
- Canonical form for the underlying MAP(2) [Bodrog et al., 2010]
  Acyclic: two forms for γ > 0 and γ < 0</li>
  For γ = 0, acyclic phase-type renewal

**3 degrees of freedom** 

3 degrees of freedom

Imperial College

- Imperial College UNI London WÜ
- How to spend the 3 available degrees of freedom?
- We have found closed, analytical formulas for the three parameters q<sub>11</sub>, q<sub>21</sub>, q<sub>22</sub>, for both canonical forms
- Three different sets of characteristics considered
   Class probabilities and...
- 1) Forward moments and backward moments
- 2) Forward moments and class transition probabilities
- 3) Backward moments and class transition probabilities

□ How to handle more than 2 classes?

| $D_0 = \begin{bmatrix} -4 & 2\\ 0 & -5 \end{bmatrix}$ | $D_{1,1} = \begin{bmatrix} 1 & 0 \\ 0 & 1 \end{bmatrix}$   | $D_{1,2} = \begin{bmatrix} 1 & 0 \\ 1 & 1 \end{bmatrix}$   | $D_{1,3} = \begin{bmatrix} 0 & 0 \\ 1 & 1 \end{bmatrix}$ |
|-------------------------------------------------------|------------------------------------------------------------|------------------------------------------------------------|----------------------------------------------------------|
|                                                       | $p_1 = 0.29$<br>$F_{11} = 0.08$<br>$B_{11} = 0.08$         | $p_2 = 0.43$<br>$F_{12} = 0.13$<br>$B_{12} = 0.12$         | $p_3 = 0.29$<br>$F_{13} = 0.08$<br>$B_{13} = 0.09$       |
| $D_0 = \begin{bmatrix} -4 & 2\\ 0 & -5 \end{bmatrix}$ | $D_{1,1}^1 = \begin{bmatrix} 1 & 0\\ 0 & 1 \end{bmatrix}$  | $D_{1,2}^1 = \begin{bmatrix} 1 & 0\\ 2 & 2 \end{bmatrix}$  |                                                          |
| $D_0 = \begin{bmatrix} -4 & 2\\ 0 & -5 \end{bmatrix}$ | $D_{1,1}^2 = \begin{bmatrix} 1 & 0\\ 1 & 1 \end{bmatrix}$  | $D_{1,2}^2 = \begin{bmatrix} 1 & 0 \\ 1 & 2 \end{bmatrix}$ |                                                          |
| $D_0 = \begin{bmatrix} -4 & 2\\ 0 & -5 \end{bmatrix}$ | $D_{1,1}^3 = \begin{bmatrix} 0 & 0 \\ 1 & 1 \end{bmatrix}$ | $D_{1,2}^3 = \begin{bmatrix} 2 & 0\\ 1 & 2 \end{bmatrix}$  |                                                          |

Imperial College

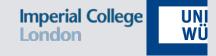

### □ Latest version:

## https://github.com/Imperial-AESOP/M3A

- A set of Matlab functions designed for computing the statistical descriptors of MMAPs and fitting marked traces with MMAPs
- Syntax compatibility with KPC-Toolbox
  - –M3A's MMAPs are treated by KPC-Toolbox as MAPs

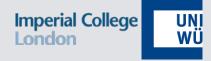

#### Introduction

- Moments and probabilities in Marked MAPs
- □ Fitting of second-order acyclic Marked MAPs

#### □ <u>Results</u>

## **Real-World Traces**

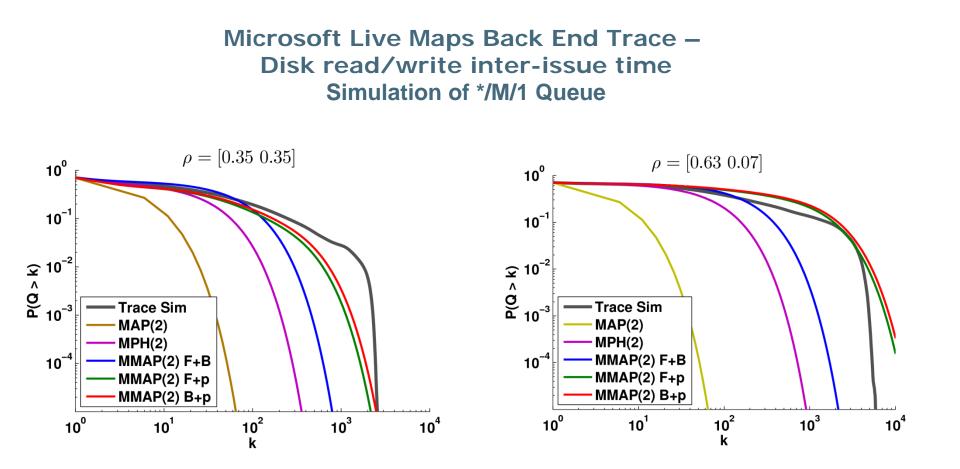

Imperial College

London

Imperial College UNI London WÜ

Menascé, D. A. (2008). "Computing missing service demand parameters for performance models". In: CMG Conference Proceedings, pp. 241–248

Liu, Z., L. Wynter, C. H. Xia, and F. Zhang (2006). "Parameter inference of queueing models for IT systems using end-to-end measurements". In: Perform. Eval. 63.1, pp. 36–60

Kumar, D., A. N. Tantawi, and L. Zhang (2009a). "Real-time performance modeling for adaptive software systems with multiclass workload". In: Proceedings of the 17<sup>th</sup> Annual Meeting of the IEEE/ACM International Symposium on Modelling, Analysis and Simulation of Computer and Telecommunication Systems, MASCOTS, pp. 1–4

Zheng, T., C. M. Woodside, and M. Litoiu (2008). "Performance Model Estimation and Tracking Using Optimal Filters". In: IEEE Trans. Software Eng. 34.3, pp. 391–406

Wang, W., X. Huang, X. Qin, W. Zhang, J. Wei, and H. Zhong (2012). "Application-Level CPU Consumption Estimation: Towards Performance Isolation of Multi-tenancy Web Applications". In: Proceedings of the 2012 IEEE Fifth International Conference on Cloud Computing, CLOUD, pp. 439–446

Brosig, F., S. Kounev, and K. Krogmann (2009). "Automated extraction of palladio component models from running enterprise Java applications". In: Proceedings of the 4th International Conference on Performance Evaluation Methodologies and Tools, VALUETOOLS, p. 10

Rolia, J. and V. Vetland (1995). "Parameter estimation for performance models of distributed application systems". In: Proceedings of the 1995 Conference of the Centre for Advanced Studies on Collaborative Research, CASCON, p. 54

Imperial College

Kraft, S., S. Pacheco-Sanchez, G. Casale, and S. Dawson (2009). "Estimating service resource consumption from response time measurements". In: Proceedings of the 4th International Conference on Performance Evaluation Methodologies and Tools, VALUETOOLS, p. 48

Wang, W. and G. Casale (2013). "Bayesian Service Demand Estimation Using Gibbs Sampling". In: Proceedings of the 2013 IEEE 21st International Symposium on Modelling, Analysis and Simulation of Computer and Telecommunication Systems, MASCOTS, pp. 567–576

G. Casale, P. Cremonesi, R. Turrin, Robust Workload Estimation in Queueing Network Performance Models, in: 16th Euromicro Conference on Parallel, Distributed and Network-Based Processing (PDP), 2008, pp. 183-187.

Imperial College

P. Cremonesi, K. Dhyani, A. Sansottera, Service Time Estimation with a Refinement Enhanced Hybrid Clustering Algorithm, in: Analytical and Stochastic Modeling Techniques and Applications, Vol. 6148 of Lecture Notes in Computer Science, Springer Berlin / Heidelberg, 2010, pp. 291--305

Imperial College

London

UNI WÜ

P. Cremonesi, A. Sansottera, Indirect estimation of service demands in the presence of structural changes, Performance Evaluation 73 (0) (2014) 18--40, special Issue on the 9th International Conference on Quantitative Evaluation of Systems

Giuliano Casale, Evgenia Smirni: KPC-toolbox: fitting Markovian arrival processes and phase-type distributions with MATLAB. SIGMETRICS Performance Evaluation Review 39(4): 47 (2012)

Andrea Sansottera, Giuliano Casale, Paolo Cremonesi: Fitting second-order acyclic Marked Markovian Arrival Processes. DSN 2013: 1-12

Work supported by the EU projects DICE (644869) and MODAClouds (318484) and the EPSRC project **40** OptiMAM (EP/M009211/1).